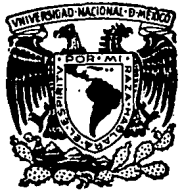

# UNIVERSIDAD NACIONAL AUTONOMA DE MEXICO

## FACULTAD DE INGENIERIA

LOCALIZACION Y TRAZO DEL EJE DEFINITIVO DEL ACCESO AL PROYECTO HIDROELECTRICO ZIMAPAN, EN EL TRAMO CADEREYTA BOQUILLA. **ESTADO DE QUERETARO** 

# **TESIS PROFESIONAL**

OUE PARA OBTENER EL TITULO DE: INGENIERO TOPOGRAFO Y GEODESTA  $\mathbf{M}$ É  $\mathbf{s}$ Ë P R ALICIA SOLIS REYES

MEXICO, D. F.,

1988

 $z_{e_i}$ 

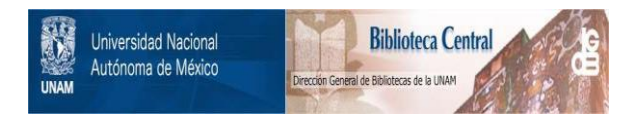

# **UNAM – Dirección General de Bibliotecas Tesis Digitales Restricciones de uso**

# **DERECHOS RESERVADOS © PROHIBIDA SU REPRODUCCIÓN TOTAL O PARCIAL**

Todo el material contenido en esta tesis está protegido por la Ley Federal del Derecho de Autor (LFDA) de los Estados Unidos Mexicanos (México).

El uso de imágenes, fragmentos de videos, y demás material que sea objeto de protección de los derechos de autor, será exclusivamente para fines educativos e informativos y deberá citar la fuente donde la obtuvo mencionando el autor o autores. Cualquier uso distinto como el lucro, reproducción, edición o modificación, será perseguido y sancionado por el respectivo titular de los Derechos de Autor.

### INDICE

## I- INTRODUCCION

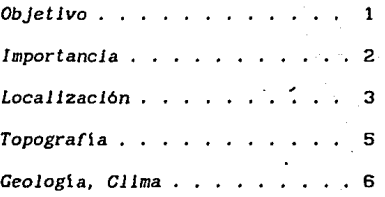

## II- METODO DE TRABAJO

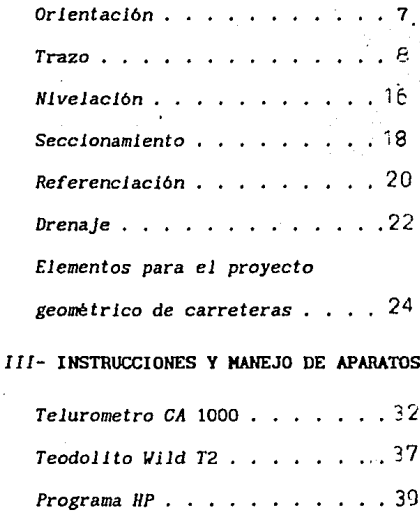

 $.42$ Programa  $TI$  . . . .

## $IV-$  RESULTADOS

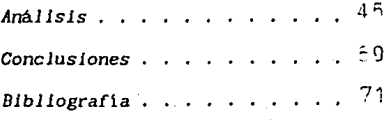

#### OBJETIVO

*En este trabajo el objetivo prlncipal es: tener* un *camino*  **de acceso, fluido y de buen nivel que cubra las necesidades**  *existentes, apegándose, lo* **más** *posible,* **a** *las especificaciones* **que**  *rlgen actualmente dentro de la SC'T para los diferentes tipos de*  **carreteras. Deberá tomarse en cuenta que este será un camino de**  *acceso, tipo B modlflcado, que* tendrá *entre otras funciones Ja de transportar maquinaria pesada, material de construcción* **y** *personal necesarios durante el desarrollo de la obra.* 

*Las especiflcaciones* a *seguir probablemente* tendrán *que variar en algunos puntos debido a la topografia del lugar que muchas veces* no *es la ideal para seguir fielmente todas y cada una*  **de las reglas enumeradas en el texto mencionado, dicha**  *modificación es poslble gracias* a *que el grado de precisión es pequefio y flexible, además si se toma en cuenta que* después *de la*  construcción *de* Ja compuerta, *este camino* quedará *cubierto* por *las*  aguas *almacenadas, es* aún *nás factible modificar en algún mpmento cualquiera de las especificaciones, hacléndoio obviamente* con Ja *moderación y sentido de responsabilidad que estribe en* un buen *trabajo dentro de lo convenldo entre qulenes lo realizan y quienes se encargan de revisarlo, pues la conformidad y seguridad de ambas partes es primordial.* 

*De cuaÍquier modo se tratará de most1·ar en este* capi *tuio algunas de las formas más flexibles y adecuadas para llevar* a cabo *trabajos similares a* **éste.** 

**Como objetlvo general se ofrece al interesado una guia**  *que le* ayude a *desarrollar el trabajo* de *campo que esencialmente abarca trazo, nivelación, obtención* de *detalles mediante referencias y posteriormente el proceso de datos* en *gabinete que permite adquirir* una *constante información derivada del trabajo de campo.* 

#### I HPORTANCI A

*La dlsmlnuclón paulatina* de recursos *naturales* en *los*  **últimos tiempos en nuestro pais, ha l1echo necesario tomar algunas**  *medidas al respecto como la de conservar* **y** *proteger los. bosques o*  **construir presas para el almacenamiento de** agua~: **residuales y/o naturales y darles el uso adecuado. El camino al cual se hará mención en este titulo conduce precisamente a lo que será la compuerta de una presa, ésta a la vez almacenará, por un lado,**  *aguas negras que Jlegan de la Ciudad de Héxlco* y *por el otro, aguas del mismo tlpo que provienen de los poblados Rancho Nuevo* y *Vista Hermosa* que *pertenecen al Estado de* Querétaro; *al terminar*  las *obras de construcclón estas poblaciones* quedarán, *al igual que el camino de acceso, bajo las aguas que* captará *la presa, de* aqui **se deduce la importancia de Ja construcción del mismo ; en**  *parte* y *al pr inciplo* será *de suma importancia* contar con *este acceso pues* conducirá *directamente desde el camino que llega a*  los poblados antes mencionados hasta el lugar de trabajo, *faci 11 tando las obras, que consisten principalmente* en *construir dos túneles laterales* a *la boquilla para permitir el desvio del agua* **y poder** *trabajar la cortina* **en** *seco.* 

*Al final como se aprecia, la importancia, de algún modo disminuye, pues como se mencionó, el camino ( que ofrece un servicio temporal )* quedará *cubierto por las aguas que la presa*  almacenará *cuando* ésta *realice las funciones para las que ha sido dlsel\ada.* 

າ

La Comisión Federal de Electrlcldad dentro de sus programas de trabajo de expansión hidroeléctrica de Ja Repúbllca Hexlcana, **tlene el de fbrmar su infraestructura de carreteras, procurando**  una adecuada segur ldad y rapidez **para** *mover* vehiculos que transportan equipo pesado, personal en general y ios elementos indispensables para Ja construcción de Jas plantas hidroeléctricas. Se planea asi Ja construcción de los caminos de acceso al Proyecto Hidroeléctrico Zimapán sobre el Rlo Hoctezuma en los Estados de Hidalgo y Querétero, este rio recorre los limites de los estados mencionados, con sus afluentes el Rlo TuJa y el Amajac.

Los caminos de acceso tienen una longitud total de 61 km, en el Estado de Querétaro, al Este de Cadereyta, en un tramo de 35 *km* aproximadamente, el cadenamiento tiene origen en el *km* 60+200 de Ja carretera San Juan del Rlo - Plnal de Amoles, tramo Cadereyta - San Joaquln; este tramo se divide en otros tres: el primero, del origen a Puerto Cerro Prieto, que está en el km 25+200, donde existe un punto de bifurcación, de ahi parte un camino que será definitivo, de 4 km de longitud aproximada y que llega al nivel de Ja corona de Ja cortina y el otro camino que servirá unicamente de acceso para la construcción de la cortina y que JJega aJ nivel de la ataguia (aguas arriba), el cual será motivo de estudio en este capitulo.

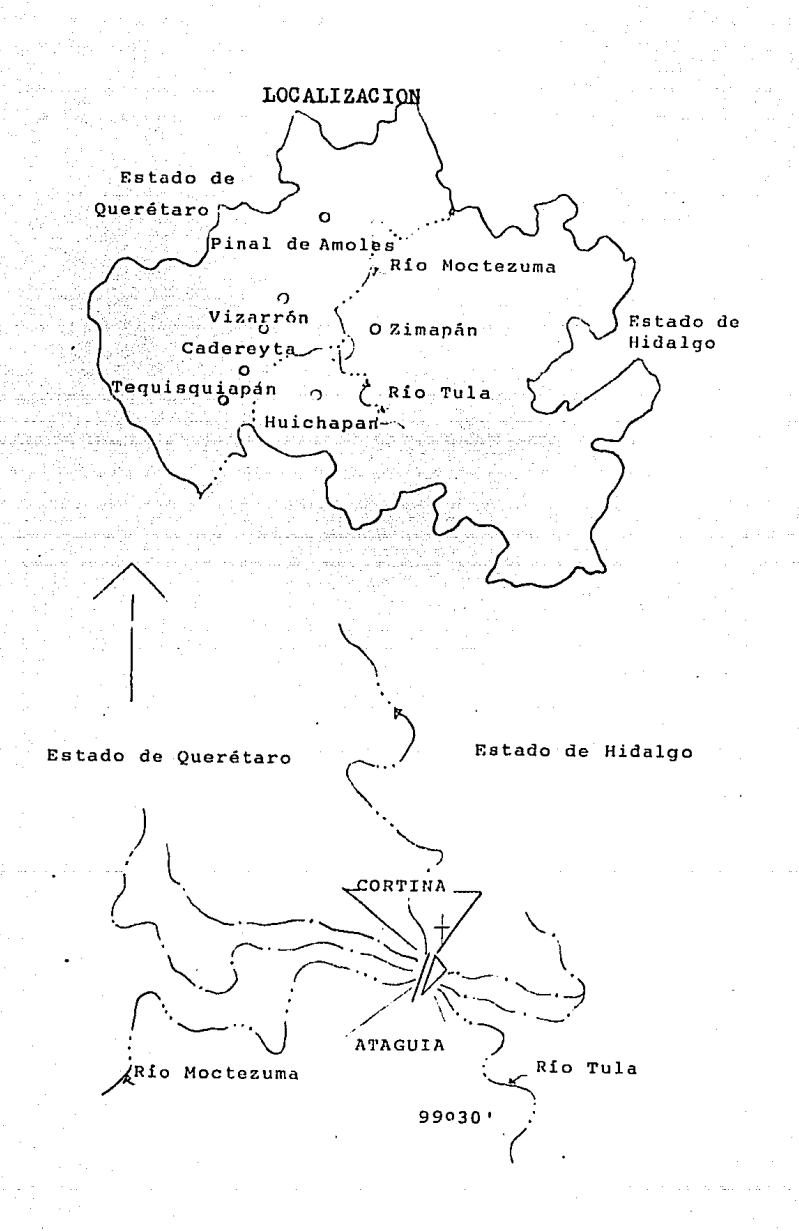

#### Topografía del lugar

*Los caminos* de *acceso se desarrollan sobre* una *topografi* a de *lamerlo suave en* un 60 % *de* su *longitud* ; *en el tramo Puerto Salitre* - *Boquilla desde el origen hasta el Km* 25 + 200 y *en el tramo Zlmapán* - *Boqullla, desde el origen hasta el km* 12 • 000 *aproximadamente,* cuyo *trazo* esta *apoyado en camino.::* de *terracerias que sirven de acceso* a *las poblaciones existentes; el otro* 40 *7.* de *la longitud* y *que son los tramos restantes* a *los* mencionados~ *se desarrolla en una topografia de lamerlo fuerte casi montaf'ioso, donde se presenta,* en su mayoria, *secciones* de *corte con altura*  máxima *de hasta* 16 m con un promedio de 6m.

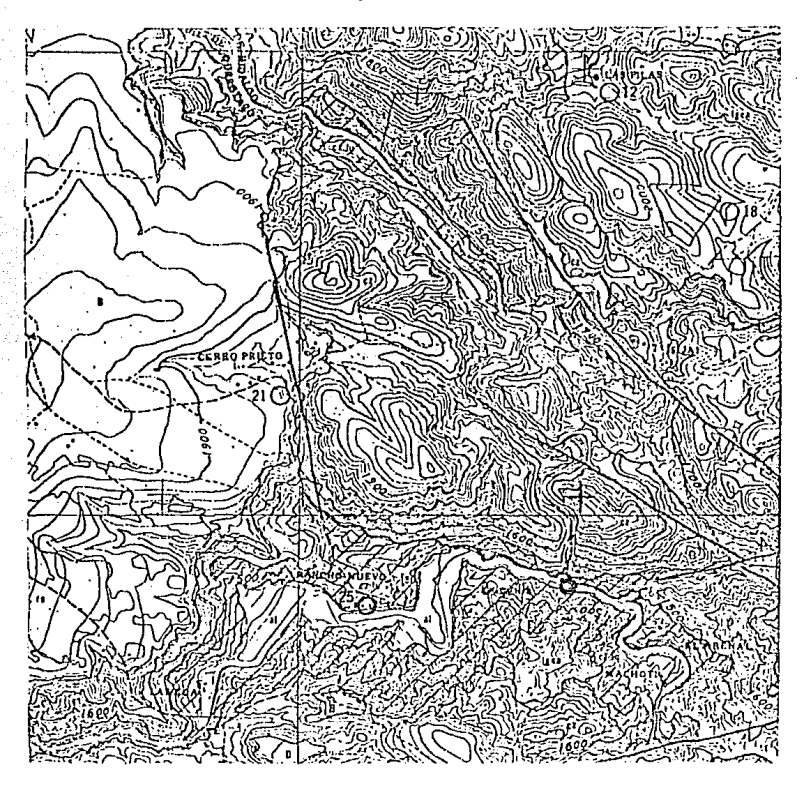

#### Geología

**El** *camino eil* **estudio se desal-rolla alternadamente sobre tres formaciones diferentes: una formación const 1 tui da por rocas**  lgneas *extrusivas: basaltos, andesitas y riolitas. las* otras *dos formaciones* **están** *constituidas por rocas sedimentarias,* **una**  formada *por calizas y iutitas y la* otra *por tobas y conglomerados.* 

#### Clima

*El clima característico de la región es el seco, estepario,* **caluroso o medio templado, con oscilaciones térmicas sensibles,**  *con temperatura media* anual *de* 17 ºe, *el régimen· pluviométrico es semejante al* desértico, *su precipitación anual* está *entre* 100 *y*  500 *mm.* 

#### Drenaje

*El* drenaje *natural de la* zona *es* de *t* Jpo *emparrado con rlos y arroyos* de *cauce bien deflnldos.* 

#### **ORIENTAGION**

*Hecha por* alturas *absolutas al sol, la orientación se realizó* **en** *cuatro serles sencillas, es decir, dos lecturas consecutivas en ambos vernieres del* **circulo** *horizontal, en el*  **circulo** *vertical, y en el cronómetro, cerrando obviamente en la estación* - sefial, que *en* éste *caso* fué un *PI del eje del camino.* 

*Puesto el aparato en estación, centrado, nivelado, en poslción Directa y en coincidencia el Indice del vernier con el cero del* **circulo** *horizontal, se dirige la visual al otro extremo de la linea: se fija el movimiento general y se deja con movimiento el particular, enfocando* la *imágen del sol sobre* una tarjeta para hacerla *tangente* a *los hilos vertical y horizontal,*  **en ese momento preciso de tangencia, se toma el t lempo en el cronómetro y** *se anota, al igual* **que** *las lecturas correspondientes a los* clrculos *liorizontal y vertical, se invierte el telescopio y se vuelve a hacer tangencia anotando todas las lecturas; después*  **para cerrar la serle se visa a la sefial** *y* **el circulo horizontal**  *debe dar* **una** *lectura de* **oº 6** *de* **180°,** *según sea el caso.* 

La fórmula que se empleó para calcular el acimut es:

sen 1/2  $Az = \frac{sen \cdot 1/2 (Z + \phi + \delta) \cos \cdot 1/2 (Z + \phi + \delta)}{cos \phi \sin \cdot Z}$ 

*que se* deduce a *partir de los elementos del triángulo astronómico y en* la *que:* 

7

 $Az - ac1$  mut Z - *distancia cenital*   $\phi$  - latitud ó - *declinación* 

*Antes* de *empezar cualquiec trabajo es indispensable contar con el* mejor *equipo posible de* acuerdo *al tipo de estudio que se*  **realice, al igual que una buena coordlnaclón entre el personal**  *lnvolucrado en* él. Asi: *tránsito, nivel, distanciómetro, etc.,*  **deberán mantenerse con los ajustes necesarios, limpieza, y todos**  *sus aditamentos. Hientras se estén utilizando en campo se*  **procurará apoyar los en lugares firmes para evitar errores.**  *Estadales, clnta(s), grapas,* marro, *y demá.s accesorios como pintura, clavos, sefiales, balizas,* **se manejarán** *de acuerdo a las necesidades del* trabajo *y se* procurará tener un Jugar *especial*  para *cada* uno *de ellos, brlndandoles* además *mantenlmlento* para *que se conserven útiles el mayor tiempo poslble.* 

*En* **cuanto** *al equipo* **humano, éste estará** *antecedido* **por una buena coordinación y admlnistraclón, para ésto no es necesario**  *conocer de* **antemano** *a los colaboradores, pues en algunas ocasiones a* Ja *persona responsable se le asigna su brigada* de *trabajo,* en *otras,* él *mismo tiene* que *buscar a sus colaboradores y/o reunirlos*  en *los poblados* ft *los* que *llega, esto es, no siempre se* cuenta *con*  **una br lgada permanente, entonces, ponerse de acuerdo y repart 1 r**  *las obligaciones* a *cada quien* antes de *empezar, simplificará dificultades y se* entenderá mejor *lo que se está haciendo.* 

*Antes de continuar, se* dará. una *pequeña definición de*  **aquellos conceptos con los que la mayoría de los lectores se encuentran ya familiarizados, aclarando que, éstos quedaran impresos para dar le "fluidez" al tema, además de poner al alcance**  *de aquellas personas que no se encuentran* lll.IY *familiarizadas, los*  **conceptos necesarios para ello, las siguientes definiciones se**  *basan en el Proyecto* Geométrico *de Carreteras editado por la SCT.* 

1- *Acotamiento. Faja contigua a la calzada, comprendida* **entre** *su orilla* **y la linea de hombros de** *la* **carretera.** 

2- *Alineamiento horizontal. Proyección del eje de proyecto de* una carretera *sobre* un *plano horizontal.* 

 $\mathbf{R}$ 

3- *Alineamiento vertical. Proyección del desarrollo del* eje~ *de proyecto* de *una carretera sobre un plano vertical.* 

4- *Ampliación en curva. Incremento al ancho de corona* y *de calzada, en la parte interior* de *las* curvas *horizontales.* 

5- *Bombeo. Pendiente transversal que desciende de la corona*  o *subcorona, a partir de su eje* y *hacia ambos lados en tangente horizontal.* 

6<sup>-</sup> *Bordillo. Este se construve sobre los acotamientos. junto a los hombros de los terraplenes, para evitar que el agua erosione el talud del terraplén.* 

7- *Calzada. Parte de la corona destinada al tráns* lto de *vehiculos.* 

8- *Cero. En sección transversal es el punto de intersección de las* lineas *definidas por el talud del* terraplén *o del corte y el terreno natural.* 

9- *Contracuneta. Canal que* se *ubica arrlba de la linea de ceros de los cortes, para interceptar los escurrimientos superficiales del terreno natural.* 

10- *Corona. Superf icle terminada de una carretera, comprendida entre* sus *hombros.* 

11- *Cuneta. Canal que se ubica en los cortes, en* uno o *en ambos lados de la corona, contlguo* a *la linea de hombros, para drenar el agua* que *escurre por la corona* y/o *talud.* 

12- Curva *circular horlzontal. Arco de circunferencia del al1neam1ento horizontal* que *une dos tangentes consecutivas.* 

13- *Curva vertical. Arco* de *parábola del eje vertical que* une *dos tangentes del alineamiento vertical.* 

14- *Derecho de* via. *Super( lcle* de *terreno, cuyas dimensiones fija la* ser, que *se requiere para la construcción, conservación,* reconstrucción, *ampliación, protección* y, *en general para el* uso adecuado *de cualquier* vía de comunicación.

15- *Distancia de visibilidad* de *encuentro. Distancia* de *seguridad mínima necesaria para que en caminos de un solo carril, dos personas que conducen en sentido contrario, se puedan detener*  con *tiempo suficiente.* 

16- Grado de curvatura. *Angulo* subtendido por un *arco de circunferencia de veinte metros* de *longitud.* 

17- *Grado máximo* de *curvatura. Limite superior del grado de* 

*curvatura.* dentro *del allneamiento horizontal de* un *camino con* fa *sobreelevación máxima, a la velocidad de proyecto.* 

**18-** *Lavadero. Obra complementaria de drena.je, construida para desalojar el* agua *de la carretera y evitar asl su erosión.* 

19- *Libradero. Ancho adlclonal que se le da a la corona de las carreteras de un solo carril, en una longitud limitada, para permitir el paso simultáneo de dos vehiculos.* 

20- *Pendiente. Relación entre el desnivel y la distancia horizontal que hay entre dos puntos.* 

**21-** *Pendiente gobernadora. Es la pendiente que teóricamente puede darse a las tangentes verticales en una longitud indefinida.* 

22- *Pendiente máxima. La mayor pendiente de* una *tangente vertical, que se podrá usar en una longitud que no exceda a la longitud critica correspondiente.* 

23- *Rasante. Proyección del desarrollo del eje de la corona de una carretera sobre un plano vertical.* 

24- *Sección transversal. Corte vertical normal al alineamiento horizontal de la carretera.* 

25- *Sobreelevación. Pendiente transversal descendente que se da* **a** *la cOrona hacia el centro* **de** *las* **curvas** *del alineamiento horizontal para contrarrestar, parcialmente, el efecto* **de** *la*  fuerza *centrifuga.* 

26- *Talud. Inflinaclón de la superflcle de los cortes o de los terraplenes.* 

27- *Tránsito Diario Promedio Anual (TOPA). Número* de *vehlculos que pasan por* un *lugar dado, durante* un año, *dividido entre el número de días al* **año.** 

28- *Velocidad* de *proyecto. Velocidad máxima a la cual* lo.< *vehlculos* pueden *circular con seguridad y es utitlizada para* su *diseño geométrico.* 

*Debido a* que *el terreno en que se trabajó pertenece al de tipo* **montañoso se** *l1a procurado controlar el* **trazo a** *ca.da* **100** *m cuando hay suficiente visibilidad y a cada* 20 *m cuando no la hay. Gener'!llmente se ha utlllzado el dlstanciómetro* **cuando** *se han podido controlar hasta los* 100 m, pues *a esta distancia el desnivel es mayqr al que puede apreciarse en el estadal,* **asi** *pues, que se coloca el prisma de espejos sabre un* **punto** *tomado al azar,*  **a** *distancia y nivel aproximados a los deseados,* **para** *que el* 

*aparato receptor con las diferentes lecturas que vaya tomando, aflne la distancia y nivel requeridos hasta tener el punto preciso, se procede entonces a cadenear* c~1da 20 *lí1 como sigue: dos cadeneros* y *un ayudante llevarán consigo cinta(s), trompos, estacas, clavos, pintura,* y *marro entre otras cosas, el cadenero*  de atras se preocupará por mantener el cero de la cinta en el *punto* o *estación de donde se esté partiendo, el de adelante acatará las señales de allneamlento que le* da Ja *pcrsontl. que está en el aparato y cuando el punto de estación* esté *afinada, el ayudante colocará el trompo y la estaca correspondiente a esa estación.* 

*Para facilltar·el trabajo sobre todo en la nivelación, los trompos podrán ir pintados, ya que para saber el cadenamlento bastará la estaca que indicará el kilometraje recorrido. Cuando el terreno requiera de* una curva *circular horizontal,* ésta *se ubicará desde el último punto de cadenamiento controlado hacia el PI de la curva, desde el cual se fijan el PC (punto de comienzo) y el PT (punto de término), ésto despúes de haber calculado la curva con el grado (G) de la misma, y el ángulo de deflexión medido en el PI. Existen varios métodos* o *formas de trazar la curva, en este caso, se ha hecho desde el PC, aunque en ocasiones no se pueda trazar completamente desde ahi, por lo que* será *necesar lo terminarla desde el PT,* o *bien desde el último punto sobre curva (PSC) trazado. Al trazarla desde el PT, el sentido* de *la curva se*   $invierte, o sea, sl es derecha se vuelve 1zquierda v viceversa.$ 

*Los elementos de una* curva *circular y las fórrulas elementales para obtenerlos son los siguientes:* 

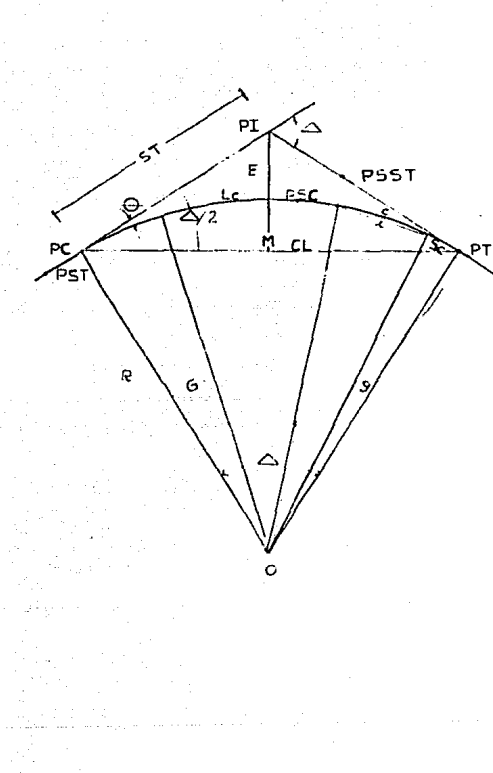

#### Curva circular y sus elementos

*PI-punto de intersección de la prolongación de las tangentes* 

*PC- punto de comienzo de la curva* 

*Pf- punto de término de* Ja *curva* 

*PST- punto sobre tangente* 

*PSST- punto sobre subtangente* 

*PSC- punto sobre curva* 

*0- centro de la curva* 

¿:,. - *ángulo de deflexión* 

*se-* **subcuerda** 

*g- subgrado* 

*()- ángulo de* una *cuerda cualquiera* 

*G- grado de curvatura* 

*R- radio* 

*St- subtangente* 

*E- externa* 

*H- ordenada media* 

*e- cuerda* 

*el-* cuerda *larga* 

*1- longitud de* un *arco de curva* 

*Le- longitud de la curva* 

*Para obtener mejores resultados en el trabajo real izado (diariamente),* se procurará *mantener bien nivelado el aparato*  **mientras se labora., hacer varias veces las lecturas, tanto en la cinta como en el aparato, tensar lo suficiente la cinta para disminuir el error por catenaria, guardar ésta última en un**  *estuche para evitar* **que** *se deforme, revisar que trompos y estacas queden* en *su Jugar, protegiéndolos, en lo posible, de vegetación abundante, del paso de peatones, etc; en ocasiones se trabaja en*  **zonas rocosas en donde por lo general, no hay mucha vegetación,**  *asi el cadenamlento de las estaciones puede quedar escrito sobre las rocas.* 

*Si se* **toman** *las precauciones anteriores se obtendrán mejores resultados al terminar cada jornada, y por supuesto disminuirán las posibilidades de regresar a campo para verlfi<* ar *datos.* 

*Para calcular una curva circular se utilizan las siguientes fórmulas:* 

- *A partir de la* fórmula: *el grado de curvatura*   $R = \frac{1145.91}{5}$  $Lc = \frac{20}{G} = \frac{20 \text{ R}}{1145.9}$ *Se* = 2R *sen g/2*   $\frac{2\pi R}{20}$  =  $\frac{360}{5}$  se obtiene  $G = \frac{1145.9129}{5}$ *y R*  St =  $R$  tan  $1/2 \triangle$  $C = 2R$  sen  $1/2 \triangle$  $E = \frac{R}{\cos 1/2.6} - R = R \ (sec \frac{\Delta}{2} - 1)$
- $M = R(1-cos\frac{\Delta}{2})$ *No. de cuerdas* =  $\frac{A}{C}$  + *residuo*

#### *Equipo*

*En lugares accesibles y con visibilidad, a grandes*  distancias, existe la posibilidad de utilizar aparatos con gran *poder de alcance para controlar distancias considerablemente largas, en el capitulo JII se hace mención* a *uno de ellos que es* 

el Telurometro CA-1000, el cual no ha podido ser utilizado en este trabajo ya que el grado de visibi Jidad era escaso y el espacio para *transitar, con todos los componentes del aparato, muy reducldo, sin embargo se utilizó en* **2 6 3** *ocasiones* **un**  distanciómetro de la serie Distomat Wild DI-3S que emplea como onda portadora para la medida electrónica de la distancia, las *emisiones* **de** *luz* **infrarroja** *por* **un** *diodo que consume poca*  corriente. El rayo infrarrojo es Invisible e inofensivo y el instrumento se adapta a los teodolitos IJild TIA, T16 y T2, en el .capitulo lll se habla un poco del T2.

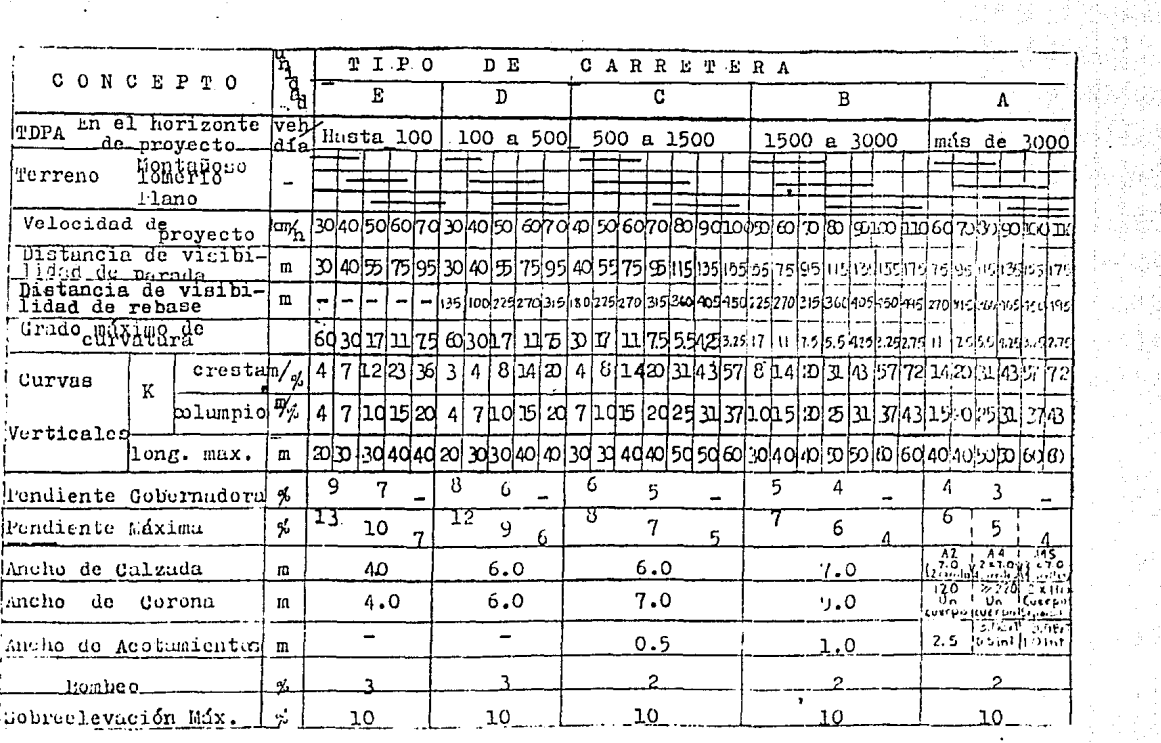

 $\hat{\mathcal{L}}$ 

#### NIVELACION

*Basándose en las especificaciones de pendientes para carreteras de la SCT y a partir de los puntos de control existentes en el campo, la nivelación se* corrió *del HUl (punto de control proporcionado por la CFE) a la ataguía, que es el sitio desde el cual se le ha dado nivel al primer banco (BN 1-1) del tramo. Cabe mencionar que durante la nivelación del eje* y *debido*  **al tipo de terreno, en repetidas ocasiones no er·a posible que la**  *persona del aparato pudiera ubicarse en lugar· seguro para seguir nivelando,* por *lo que hubo necesidad de tomar los niveles con un*  **nivel de mano, se procuró darlos también al centímetro. Para**  comprobar la nivelación se ha regresado con puntos de liga (PL) al *punto en que se inició el cambio.* 

*Durante el control del nivel se* trató *de mantener la*  **pendiente gobernadora, que para este camino es del 8%, a:si por**  *ejemplo en* 100 *m de distancia horizontal el nivel* tendrá *que sublr o bajar Bm (en promedio). Sin embargo en la* mayorla *de los casos se ha tenido que aplicar la pendiente máxima de proyecto pues de*  **no haber sido as1, las soluciones habrían sido sumamente costosas**  *para la magnitud del trabajo.* 

*As!, el trabajo de campo es el que decide en determinado momento si es factible mantener la pendiente deseada* o *es necesaria* **una** *modificación.* 

*Como se dijo anteriormente, en el trazo* **se** *controló el nivel, para evitar que rebasara la pendiente deseada; la nivelación del eje ha sido controlada cada* 500 *m por medio de*  **bancos de nivel ubicados sobre lugares firmes y visibles, fuera**  *del derecho de v!a para no perderlos al momento de abrir el camino. A partir del primer banco se nivela un tramo de* 500 *m* y *se· le da nivel también al siguiente banco, se regresa al banco anterior con puntos de liga para comprobar; si la diferencia entre las dos nivelaciones* no *excede la tolerancia permitida (en este caso* 0.005 *m) se promediarán los niveles obtenidos para darle elevación.al banco que servirá de apoyo para el siguiente tramo de*  **500 m, sl** *la diferencia excede* **a .la** *permitida,* **5e** *repetirá* **el**  *trabajo, ya sea de ida* **o** *ya sea de regreso* **o de** *ida* **y** *de regreso* 

*si es* **que** *ninguna de las anteriores coincide (con tolerancia) con la que se hizo al principio; entonces quedan* ya, *tramo de* 500 *m* Y *banco de nivel con* **su** *respectivo nivel* **y éste** *último banco sirve de base* para *nivelar el siguiente tramo* y *el banco de nivel* que *siga,* asi *hasta tener nivelado todo el eje.* 

*El registro de nivel es como el siguiente:* 

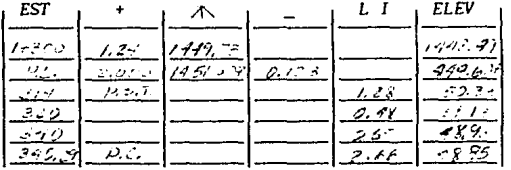

*EST : estación* a *la* que *se* está *visando* 

- + *primera lectura que se lee en el estada!* y *que slrve* para *dar elevación a las siguientes estaciones*
- .if.. *: al* tura *de aparato que se obt lene* sumando Ja *elevación de* Ja *estación* y Ja lectura en *(+)*
- *: lecturas siguientes* a *la primera* que *es positiva. Esta*  columna *se utiliza para las lecturas hechas* a *Jos*  puntos *de liga* y *a los* bancos de *nivel,* pues éstas *se*  dan *al mll* lmetro. *Esta lectura se resta* de *la al* tura de *aparato* para obtener Ja *elevación de* cada estación.
- *LI : Al igual que la* columna *anterior,* con *la diferencia de que* ésta será para *las lecturas correspondientes*  <sup>a</sup>*las estaciones intermedias* y que *se han dado al*  centlmetro *por* no *tratarse de* una *nivelación de precisión.*
- *ELEV: correspondiente* a Ja *elevación de cada estación* y *se obtiene* restando *de* Ja *altura de* aparato Ja *lectura* en *(-)* o en *U* según *sea el caso.*

#### SECCIONAMIENTO

**Las secclones transversales proporcionan generalmente las curvas** *de nivel que sirven para proyectar* **vias** *férreas, canales* **Y**  *en* **éste** *caso una* **via** *terrestre, estas secciones comprenden veinte metros* a *uno* y *otro lado del alineamiento horizontal, el* ancho de *la* franja depende de *lo* abrupto *del* terreno, *las secciones se toman* **a** *partir de los trompos ubicados* **en** *cada estación* **y** *que se localizan* fá.cilmente *por las estacas* que *indican cadenamiento* y *por* **la** *elevación de las estaciones determinada previamente* **con** *la nivelación de perfil.* 

EJ *secclonamiento en* cada *trompo* debe *sor perpendicular al*  alineamiento *preliminar* para Jo *cual* es *suficiente* que ei *seccionador se sitúe sobre la* **estación** *con los brazos* **extendidos,**  *uno en* dirección *del siguiente, después juntando las palmas de las manos, la* unión *de los pulgares* y *la vista quedará.n en dirección normal al allneamlcnto, la* dirección *normal también* puede *obtenerse por* medio de un *normalizador* (pequeño *instrumento de mano hecho* a *base de espejos que al mirar al punto* de *atras o al de adelante* de *la* llnea, *permite ver las dos direcciones normales al alineamiento.* 

En *la libreta de secciones, en la hoja Izquierda* y *siguiendo la llnea centralH, se anotan de abajo* hacia arriba, cada **una de** *las lecturas en* **forma** *de quebrado, en el* **numerador va la**  *distancia o cadenamiento* y *en el denominador la diferencia de nivel con respecto a la estación, indicando con un signo (+) o (-) según si sube o si baja.* 

*Para obtener las secciones es suficiente con tres personas: el seccionador* **que** *maneja las direcciones normales* **y** *anota distancias* y *diferencias* de *nivel,* y *dos ayudantes* que *ocupan una cinta* y *un estadal.* 

**•torMindola como ccnlro de l lnea** 

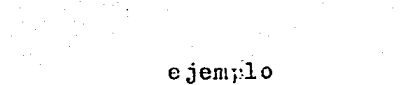

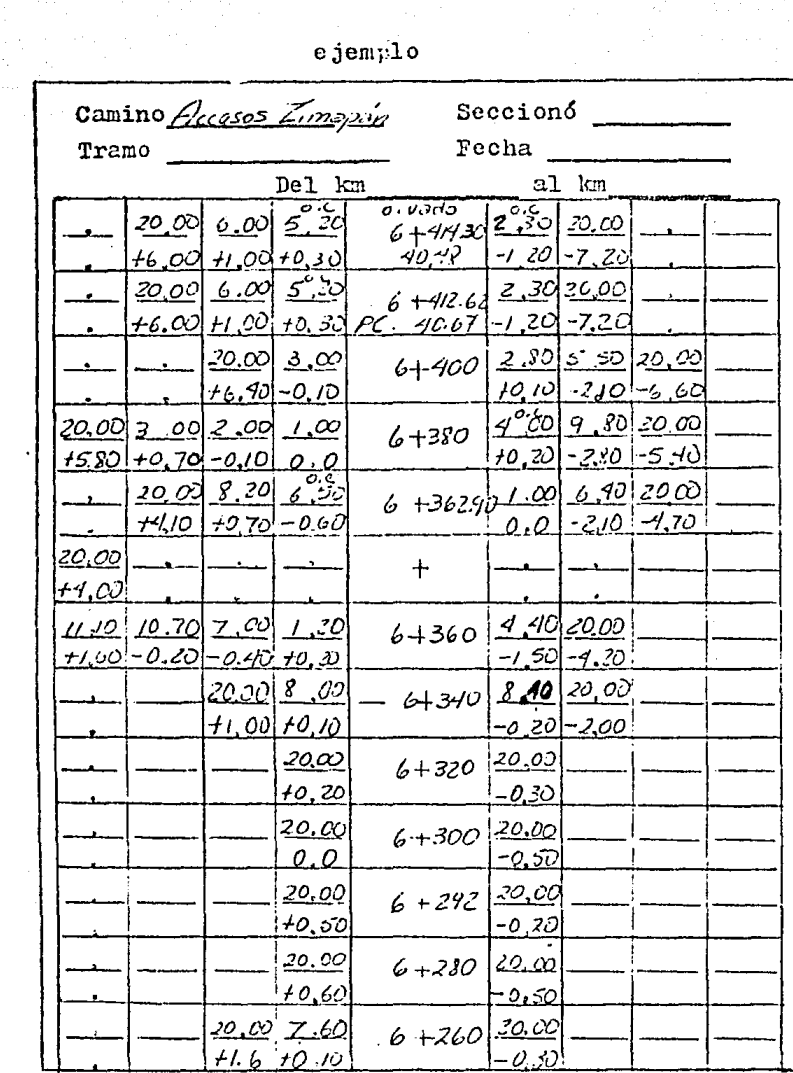

an Sal

 $\sim 10^4$  km

 $\langle \hat{m}_{\alpha} \rangle$  ,  $\hat{m}_{\alpha} \rangle$  ,  $\hat{m}_{\alpha}$  ,  $\hat{m}_{\alpha}$  ,  $\hat{m}_{\alpha}$  , and

#### REFERENCIACION

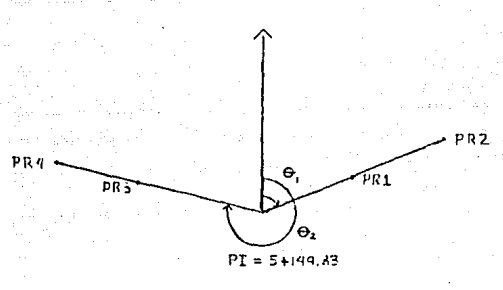

El dlbujo muestra Ja forma en que generalmente se toman las referencias en campo *y* como se dibujan sobre el plano del eje *del camino; en campo por lo regular se referenclan los puntos* **de**  inflexión (PI) *y* los puntos sobre tangente (PST), su ubicación en *campo es bien importante pues cuando el* **proyecto** *no se 1 leva a cabo dentro de* **un** *tiempo razonable, regresar a trazar toma mucho tiempo, por lo que, si se cuenta con referencias que perduren en*  el campo, el trabajo de retrazar se simplifica, pues existen bases  $para$  *renovar cadenamiento y verificar niveles; en un camino, el PI* queda generalmente fuera del centro de linea *(q)* por lo que al **trazar una curva y ubicar· de nuevo las tangentes con el PI**  referenciado es menos complicado. El método a seguir es el sig: **con** *el aparato centrado en el* **punto** *a referenciar se visa hacia el*  punto de adelante o de atras para tomar linea, con el circulo *horizontal en cero, sl el punto a referenciar es* **un** *PI, se visará*  al PI anterior.si éste no se encuentra muy retirado, al PST que se *encuentre entre los dos PI* **o** *en su caso al mismo PC de la curva.*  En caso de que se trate de un.PST se verá al PI o al PST anterior (por lo regular si existe una tangente larga con buena visibilidad los PST estarán aproximadamente a cada 300 m, pero si la visibilidad es poca y el terreno irregular éstos pueden *encontrarse* **uno** *de otro a una distancia menor de los* **300** *m según se convenga). Estando en* **linea** *se gira el circulo horizontal hacia*  Ja derecha *y* se empiezan a tomar el ángulo horizontal y Ja **distancia a Ja que se encuentran los detalles que ubicarán al**  *punto* **<sup>1</sup>***si* **éste** *es* **un** *PI, los puntos de referencia* qued~rán *fuera* 

2 C

**de la curva, sl es un PST quedarán a los lados : uno y uno o dos- .V uno; sobre una mlsma linea de referencia.** *se* **colocan dos** *puntos separados entre si, una distancia que varie entr'e tres* **Y dlez**  *metros; el prlmer punto (PR-1) estará a* una *distancia* mayor *de* 20 *m sobre la linea de referencia, cuando el terreno está demasiado incllnado la distancia puede ser menor.* 

*De preferencia se elige* **una roca** *bien firme para marcar el punto de referencia, si* **no la hay,** *éste* **puede** *ubicarse sobre* **un árbol** *o sobre las* **raices** *de* **éste último** *si ya se* **encuentran** *bien desarrolladas y son vlsibles; señales* **como éstas son**  *conslderadas como fleles para dar ublcaclón a los puntos de interés del eje de* un *camino; sobre la* roca *o sobre el* árbol *se anotan los mlsmos datos que en la llbreta siendo lo principal el*  número *de referencla* y *la distancia en forma abrevlada, asi:* 

f' *.r Cuando no hay rocas ni árboles, se busca* un *lugar por el cual* no *transite UXJcha gente* y ahi *se coloca* un. *trompo plntado y su respectlva estaca que indlca número de referencia y distancla, por otro lado, las distanclas se* dan *al cent !metro y también se*  efectúan *varias veces al igual que las lecturas del ángulo horizontal* para *evitar equivocaciones.* 

*En* **el** *dibujo, las* **referencias** *se* **colocan paralelamente al**  *eje del camino.* 

#### DRENAJE

*Las* obras *de drenaje* son *en algunos casos complemento del*  trabajo *pedido* por *el contratista,* ya *que* no *siempre se le*  **encargan a** *la misma* **persona que** *realiza* **trazo,** *nivel, secciones* **Y referencias, como** *lo es* **en** *éste* **caso, sino que f** *lrman* **un** *contrato Independiente, con* otra *persona, que puede ser* un *Ingeniero civil*  o *alguién que se dedique especificamente a la topohidráulica, los cuales proporcionan Información tanto de* una obra *auxiliar, hasta las* grandes obras como *son los puentes.* 

*En* éste *caso se* tratará *unicamente,* y a *grandes rasgos la*  manera *de obtener los datos básicos de las* obras *de drenaje. Primeramente,* para poder *distlngufr el lugar* adecuado para una **obra,** *es necesario contar* **con** *experiencia* **y** *en algunas* **ocas1ones**  recurrir a *vecinos del lugar* para preguntar *sobre casos de Inundación, asoives, etc.* y asi *ubicar en el mejor lugar la obra*  adecuada a *las necesidades existentes de Ia* reglón.

Después *de reconocer el lugar* y *fijar los extremos* de *Ia*  obra, *se procede* a *darle cadenamlento* y *nivel* sobre *el eje, centrándose en este* punto, *que* quedará aproximadamente a *la mitad de la longitud de la* obra, *se le* dará ubicación *tomando el* ángulo *horizontal que hace* ésta a *ambos* lados *del eje del camino,* o sea, aguas arriba y *aguas abajo,* aunque *la* mayoria *de las veces quede sobre* **una** *misma* **linea recta,** *por lo que solo es necesario leer dos*  o *tres veces* un *solo* ángulo. *Luego, desde el* punto *Inicial de la*  obra (aguas *arriba) se procede* a *cadenear (después de* haber *tomado linea) hasta el fin* de *la* obra a *cada* 10, 20 m, o *en cambios*  fuertes de *pendiente,* según *necesidades, dejando referencia* de *distancias sobre* **estacas, y de** *nivel sobre* **trompos,** *nivel que se toma* a *partir* de *la estación de cruce con el eje* y *se verifica en*  una *estación anterior* o posterior a *la* tomada como base de *nivel;*   $el$  error *permisible en el cierre*, depende de la precisión de cada *trabajo.* 

*Es recomendable* tener *en el* momento de *nivelar, calculado*  ya, *el nivel de todo el eje,* para tomar y *ver iflcar* a *la vez niveles,* **asi** *se evita regresar* **a** *campo.* 

*Un sencillo ejemplo* de *lo anterior es:* 

|          | $0 + 040.60$    |                   | $90^\circ$ i zq |              |             |
|----------|-----------------|-------------------|-----------------|--------------|-------------|
| Estación | ÷               | 不                 |                 | П            | <b>ELEV</b> |
| 01000    | 3.522           | 523.248           |                 |              | :529.B2     |
| PL       | 7.297           | 577. 6 <i>P</i> 5 | 0. 25 T         |              | 523.729     |
| ΡL       | 1.215           | 528,919           | ميدس برت        |              | 527.504     |
| 0+37,40  |                 |                   |                 | つよう          | 27. 7. .    |
| 30.00    |                 |                   |                 | トざつ          | CH 23.      |
| 20,00    |                 |                   |                 | 3.00         | 25,92       |
| 18.00    |                 |                   |                 | 3.92         | 26.00       |
| PL       | o.cCo           | 524922 11.901     |                 |              | 524.91V     |
| 10.00    |                 |                   |                 | <u>o.s.4</u> | E 1. 31     |
| 5, IO    | <u>o.c.</u> der |                   |                 | <u>3,29</u>  | 21. 93      |
| 4. TO    |                 |                   |                 | <u>3.93</u>  | 30.99       |
| 10.00    |                 |                   |                 | 3.56         | 21.36       |
| 13.30    |                 |                   |                 | 3.96         | 20.96       |
| PL       | 0. 137          | 521.161           | 3.299           |              | 521.024     |
| 20.00    |                 |                   |                 | 1.03         | 20, 13      |
| 28.50    |                 |                   |                 | 3,82         | 17.34.      |
| 30.00    |                 |                   |                 | <u>398</u>   | 17.12       |
| PC       | 3, OIZ          | 523, 651          |                 |              | 520.639     |
| 01060    | check           |                   | 3.763           |              | 1519, 288   |

 $90^{\circ}$ der

 $Cropuis$ 

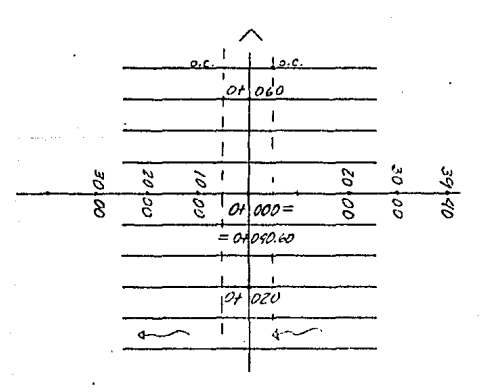

Elementos para el proyecto geométrico de carreteras

A continuación se presentan en forma simplificada, los *pasos para obtener la geometria de* **un** *camino, esto es,* **la**  *subrasante, la curva masa, áreas* **y** *cubicación.* 

Al iniciarse con el estudio de la subrasante se debe anallzar al allneamiento horizontal, el perfil y las secciones **transversales.** 

*En terreno* **montafioso,** *como consecuencia* **de** *la conf iguraclón*  topográfica, la formación de las terracerias se obtiene por la excavación de grandes volúmenes. Cuando a causa de excesiva pendiente transversal del terreno haya necesidad de alojar en firme la' corona del camino, la elevación de la subrasante debe estudiarse conslderando la construcción de ruros de contención o de viaductos, con el objeto de obtener el costo menor del tramo.

Son caracterlstlcas también del terreno montaf\oso, el empleo frecuente de las especlficaclones máximas, tanto en el alineamiento horizontal como en el vertical, la facilidad de disponer del espacio libre para dar cabida a alcantarillas y puentes, la presencia en el diagrama de masas de una serle de desperdicios interrumpidos por pequeños tramos compensados, la continuidad de zonas críticas, los grandes volúmenes de tierra a mover, la necesidad de proyectar alcantarillas de alivio y el alto costo de construcclón resultante si se quiere considerar en el proyecto la distancia de visibilidad de rebase.

En el costo de terracerias, la posición que debe guardar la subrasante para obtener la economla máxima de la construcción de *las terracerias, depende de conceptos como:* 

-Costos unitarios:

*Excavación* **en** *corte* 

Excavación en préstamo

Compactación en el terraplén del material de préstamo Sobreacarreo del material de corte a terraplén Sobreacarreo del material de corte o desperdiélo Sobreacarreo del material de préstamo a terraplén Costo del terreno afectado para préstamo, desmonte y *despalme, dividido entre el volúmen de terracerias*  extra!do del mismo

*-Coeflclentes de varlabllldad volumétrica:* 

*Del material* de *corte* 

*Del material de* préstamo

*-Dlstancla* económica de *sobreacarreo·* que *está* dada *por:*  DHE=[~e\_!\_~~2-=-~~- + *AL Psa* 

*DHE: dlstancla máxlma de sobreacarreo económico* 

*ad: costo unltarlo* de *sobreacarreo del material de desperdicio* 

*Pe: precio* unitario *de la compactación en el terraplén del material* producto *del* corte

*AL:* acarreo *libre del material,* cuyo *costo va Incluido* en *el precio de excavación* 

*Pp: costo* unitario *de* terraplén formado con *material*  producto de préstamo

*corte Psa:* precio *unitario del* sobreacarreo *del material* de

> *Los elementos base* para *el cálculo de la curva masa son: Espesor de corte* o terraplén

*Corona* 

*Calzada* 

*Acotamiento* 

*Pendiente transversal·* 

*Ampliación en curvas* 

*Pavimento* 

*Sub* corona

*Taludes* 

*Cunetas* 

*Contracunetas* 

*Despalme* 

*Compactación* del terreno *natural* 

*Cuerpo de* terraplén

*Capa subrasante* 

*Cufta de afinamiento* 

*Huro* de retención

*Estratos en corte* 

*Caja de corte* 

Teniendo la certeza de que los trabajos realizados en campo fueron ejecutados correctamente y después de un recálculo con los datos obtenidos, para evitar en cualquier caso alguna equlvocaclón, se pasa a Ja fase de dibujo, comenzando por el perfil del terreno que para el caso de carreteras se hace a una escala convencional según especificacioones de la SCT, la escala es 1:200 en proyección vertical y de 1:2000 en Ja proyección horlzontal. Despúes, el dlbujo del secclonamlento transversal a escala l:lOO'horJzontaJ y vertical.

**Para continuar con la secuencia se calculan las curvas**  vertlcales con Ja ayuda de las tablas de claslflcaclón y caracteristlcas de carreteras de la *ser,* en donde, para un determinado tlpo de camlno y velocidad de proyecto, .se obtiene el valor de una constante K, conoclda para Jos dos sentidos de la curva, al proyectar Ja subrasante y verlflcar que no haya traslape entre curvas, basta con multiplicar *K* por la diferencia algebrálca de pendiente de entrada y de salida cuyo producto da la longitud de Ja curva vertical; esta longitud se redondea generalmente para obtener un número entero de estaciones de 20 m. Vienen luego, las elevaciones y ublcaclón de los PIV, *PCV,* PTV y las pendientes de las tangentes definidas entre PIV y PIV.

Luego, con Ja ayuda de Ja ecuación Y *=* KX , se calculan las elevaciones de subrasante de todos Jos puntos de Ja curva donde sea necesario, en la ecuación anterior (ecuación de la parábola), *'Y'* es la distancia vertical que se aplica a las tangentes de entrada, para obtener las elevaciones de subrasante sobre la curva, *K* es constante y se obtiene mediante Ja fórmula:

> $K = \frac{Ps - Pe}{s}$ 10 N Ps: pendiente de salida en porclento Pe: pendiente de entrada en porciento N: longitud de Ja curva en estaciones

Esta misma ecuación se puede expresar en términos de la longitud de la curva

$$
K = \frac{Ps - Pe}{Lc/2} = \frac{(Ps - Pe)}{Lc}
$$

ء را

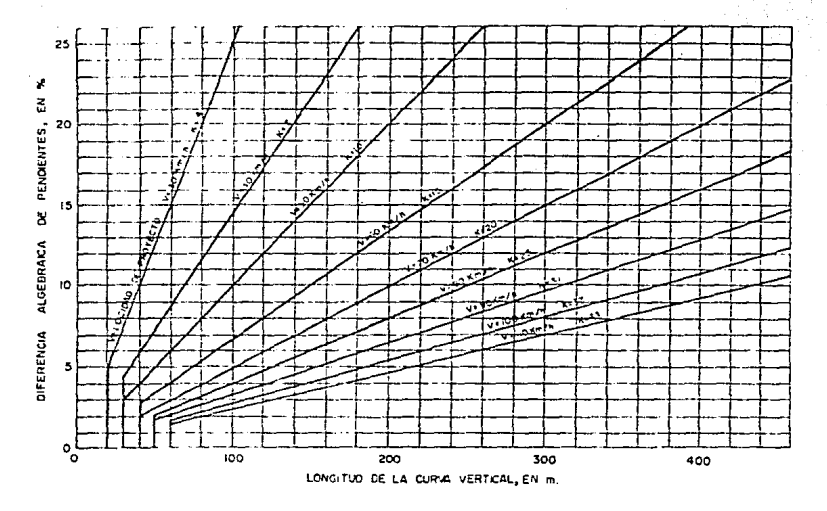

LONGITUD MINIMA DE LAS CURVAS VERTICALES EN COLUMPIO

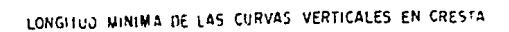

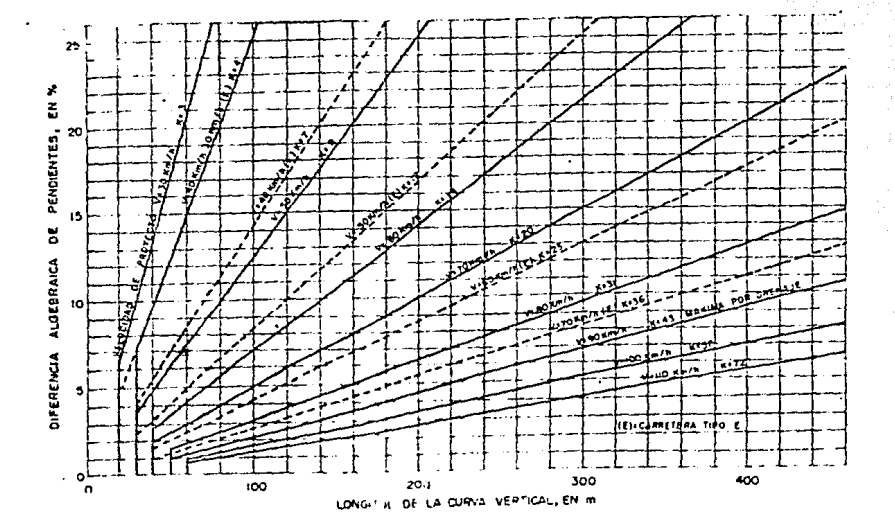

las ampliaciones y sobrelevaciones se aplican solamente en caso de curvas, si se tratara de tangentes la aplicación es nula y Ja sobreclcvación pasa a ser *lo* que se llama bombeo que *eencralmentc es de* 27.. En la Secretaría de Comunicaciones y Transportes se han editado unas tablas para carreteras tipo A, B, C, D y E, las cuales proporcionan toda *la* información requerida para sobreelcvaciones, ampliaciones y longitud de transición.

*Normalmcr1te* se proyecta una cuneta provisional previendo que no se pavimente de inmediato, esta cuneta provisional es ligeramente inferior, en su ancho, *al* de la cuneta definitiva, dependiendo del talud del corte (el talud de la cuneta por especificación es de 3:1) y del espesor de subbase más base (revestimiento).

La fase que sigue es la de determinar el área comprendida entre Ja región delimitada por el proyecto y Ja sección transversal. *ya* sea por *el* método *anali* tico, por el método gráfico o por *el* método del *planimetro.* Conforme se *van* obteniendo las áreas. *éstas se anotan en un extremo de la sección ya que en una* sola sección pueden reportarse áreas por diferentes conceptos: área terraplén, corte, capa subrasante, despalme en corte, área *escarificación, etc.* 

äree descame corte área cata subrasante área terra área escarifiración área despañne terraples

tipos de áreas

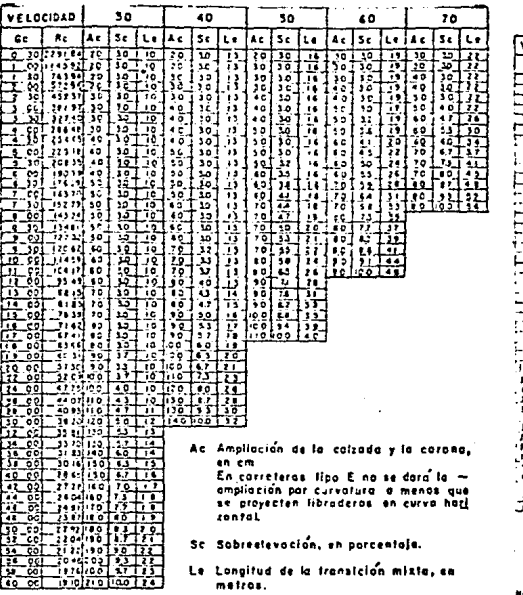

Neta-Pere gradas intermadios no previstos an la table, Ac, Scy Le se obtienen po internalación lineal.

> AMPLIACIONES, SOBREELEVACIONES Y TRANSICIONES PARA CARRETERAS TIPO E y D

**ELOCIDAD** ່ຜົ - 20  $\overline{a}$  $.50$ - 5  $\sim$  $\overline{110}$ ÷. لمنامع لمكتب المعالما اعفاعدا بمراعفا بما ı., ۰.۱ ... معاجا ومقاومة ۰. At Ampliación de la coltada y la corona.  $-0.00$ Sc. Sobreslavosión, en porcentaje. Le Longitud de la transición, en metros

(Abajo de la linco grusso se amplearán espirales de transición y arriba es usaran transiciones mistas 3

iatam Para grados de curvalura no provistas, on la table, Az, Say Lo so abilizaco, por caterporatida ironal

> AMPLIACIONES, SOBREELEVACIONES Y TRANSICIONES PARA CARRETERAS TIPO B y A1A2)

#### **Volúmenes**

El calculo de volúmenes entre dos estaciones consecutivas, se hace suponiendo a las secclones como prismas regulares, asi el volúmen sera:

 $V = \frac{A1 + A2}{2}$  **d o** bien  $V = (A1 + A2) \frac{d}{2}$  en donde,

V= volúmen en m<sup>3</sup> (redondeado al m). Al es el área de la sección 1 y A2 el área de la sección 2 (consecutivas) y d es la distancia o diferencia de cadenamiento entre ambas.

Para fines de compensación de materlal excavado con los rellenos a efectuar, se requiere la homogeneización de valores entre excavaciones y rellenos, ya que los materiales al ser removidos abundan, o reducen al ser extraldos, transportados y sometidos a un nuevo estado de reposo, mediante compactación, volteo o bombeo.

Con los volúmenes abundados o reducldos (producto de Ja 111.1ltlpllcaclón de **'volúmenes'**  variabilidad volumétrica') o sea, de la compensación lateral de por los 'coeficlentes de materlales, se tienen las cantidades netas de material sobrante *(+)* o faltante *(-),* necesarJas para Ja formacJón de las terracerlas que dan origen a la ordenada de la curva de masas (curva masa).

#### TELUROMETRO CA - 1000

*El CA* -1000 *es* un *slstema electrónico de microondas para medir distancias hasta de aproximadamente*  30 *km.* 

*El sistema comprende* 2 *instrumentos: Haestro* y *Remoto, cada* **uno** *de ellos se coloca en los extremos de la*  linea *por medir, sobre* un *triple, obteniéndose distancias*   $IncI<sub>l</sub>ndas con las lecturas efectuadas en la consola del$ *instrumento Haestro.* 

*El procedimiento de operación, especialmente del Remoto, se ha hecho lo* más *sencillamente posible,* con *la localización* automática *de* frecuencia, no *es* necesario *a*  no *ser* que *se trabaje bajo condiciones cllmatológicas dlflciles,* que *el* operador *del Remoto haga ninguna sintonización.* 

*Debido a* que *el CA* -1000 *en* su *funcionamiento emplea* una microonda *portadora, las medidas* no *son, de ningún* modo, *influenciadas por* Ja luz *ambiental* y *en* gran *medida son inalterables* ante *lluvia, niebla, calima, etc. Es también factible medir a traves de follaje* y *de*  **terreno moderadamente boscoso.** 

*En* cuanto *a* tamafio, *peso* y consumo *de* energia *del CA* - 10oqéstos *son* minimos, *debido al* uso de *circuitos impresos en* su *dlsefio, lo* que *permite el* uso *de baterias livianas* y muy portátiles. El cuerpo de la bateria *opcional se* puede *montar* con *el instrumento, proporcionando energia* para *aproximadamente* 200 *medidas por carga completa, si* éste *es utilizado, la unidad* puede *ser act1vada"por* **una** *fuente exterior* **que** *puede cargar las celdas al mismo tiempo.* 

*Existe* una *combinación doble entre* los *instrumentos, eliminando generalmente, el* uso *de radios portátiles.* 

#### *Principios* de *operación*

Un oscilador de *instrumento Maestro produce* **una**  *frecuencia (patrón) controlado* en *el* 

 $\mathcal{I}$  .

precisa, para la cual la microonda portadora es modulada, *esta* sefial *es reciblda* y *el* Remoto *devuelve la fase modulada del patrón que reclbió,* en una *segunda mlcroonda*  portadora: aquí, *la fase devuelta* se *compara con la fase transmltlda la dlstancla lncllnada es* Ja *diferencla entre* éstas dos.

#### **ESPECIFICACIONES**

*Alcance: al menos* 10 *Km* (33 000 *ples)* con *antena*  normal. *Con antena de bocina de alcance amplificado,* más *de* 30 *km* (100 000 ples)

*Exactltud: El* error *probable de* una *sola determlnaclón es \_\_\_\_\_\_\_\_ menor de* 0.015 m (0.05  $_{\textit{ples}}$ ).

*Frecuencla Portadora:* banda *X, slntonizable entre*  10.1 y 10.45 Ghz

*L.lmltes de temperatura* para medlclón: *de* 4 *ºF a*  122 *°F* (-20 *ºc* a 50 ºcJ

*L.lmltes de temperatura* durante *el almacenamlento: de* 67 *ºF* hasta 140 *°F (-* 55 *ºc* hasta 60 *ºC)* 

*Impermeabilldad:* son *a prueba de* agua

*Amplitud del* Cono *de Ondas: aproximadamente* 20° con *antena normal* 

*Voltaje de baterla:* 12 *V nomlnal* 

Consumo *de corrlente:* 0~38 *A nominal* 

*Peso: cuerpo de baterla* 2 *kg* 

Tamaf'lo: *Instrumento básico:* 30.48 *x* 14.60 *x* 7.62

*cm* 

*Cuerpo de* baterla: 29.85 *x* 12.07 *x* 3.81 cm

#### HEDICION

*Si las* lineas por *medir tienen sus extremos. ubicados* fuera *del* alcance *del* ojo *humano, los* operadores deben *preestablecer las direcciones aproximadas sobre las* 

 $\sim$   $\sim$
*cuales deben dlrlglr las antenas de sus instrumentas* y *la*  hora *de establecer* contacto.

*En el Jugar, se* monta *el instrumenta sabre el triple, sl* éste *última es de tipa* fotográfico, *el instrumenta se* montará *directamente* por *media de su base acanalada. Si se emplea* un *trlple normal topagráflco, se debe utlllzar el adaptador conveniente. Se coloca luego la antena* y *se* conecta todo *el equipa* a *Ja fuente que se*  esté *utilizando (de* 12 *V). Se conecta el audifana* y *se*   $o$ rientan los instrumentos.

Para efectuar la medición, se coloca el conmutador *en la posición A y se indica al* operador *del Remoto hacer*  lo *mismo.* 

*Se registra la sefial A* como *sigue:* 

### *X Y* Z

*El* contador *está calibrado en divisiones de* 0.5, *la cifra menas s1gnlficat1va (Z) se obtiene* por *interpolación.* 

*A partir de* aqui *el* operador *del Remota solo camblará patrones cuando se lo indique el operador del Haestro.* 

*Se* efectúan *las lecturas E, D, C, y B y se* anotan, tomando *únicamente las dos cifras* ms *s1gnlf1cat1vas de*  cada uno.

*Ahora se calcula la distancia de derecha a izquierda* bajando *las cifras* como *en el ejemplo siguiente:* 

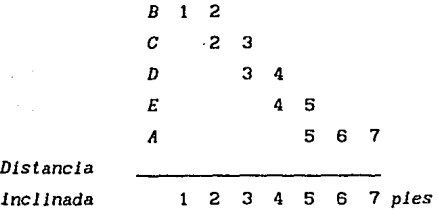

*Es necesario que la cifra menas signlflcatlva de la lndlcaclón E* esté *entre* ! 4 con *la cifra más slgnlflcatlva de A.* La *sefial E se* corrige, afiadlendo o

*disminuyendo* la *HENOR CANTIDAD POSIBLE hasta que la segunda cifra* de *E sea lgual a* Ja *primera* de *A, entonces se baja la cifra más signÍficatlva.* 

*Del mismo* modo, *se ajusta la lectura del patrón D,*  de manera *que la cifra menos s1gn1f1cat1va sea Igual* a *la* . *cifra E corregida* y *se baja la* más *s1gniflcativa de D. Se procede* de *la misma* forma con *C* y *B.* 

*El ejemplo* **anterlor,** contiene *indicaciones ideales,* por *lo que,* a contJnuación *se niestra* como Ja *aplicación* de *esta regla, evita cometer errores al calcular distancias inclinadas* 

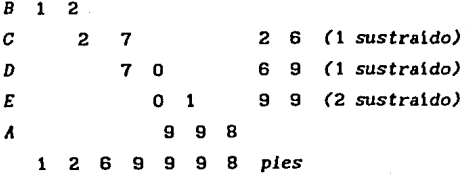

*S1 la diferencia* para *corregir es.Igual* a 5 *(cinco), la medida debe ser* repetida. *Conviene aclarar que.* en *la* cifra *E (O* 1) *se ha aplicado* Ja *regla* de *la*  corrección mlnlma y en *vez* de *volverse* O 9 *se* pone 9 9

*Posibles fuentes de* error

*Los errores encontrados* en Ja medida de *dlstanclas*  pueden *dlsmlnulr,* y en cas! *todos los* casos *ellmlnarse, teniendo precaución* en *la selección de* estaclones y *el manejo de Jos Instrumentos.* 

*La principal fuente* de *error se llama "oscilación del terreno" que es la fase del error lntroducldo por reflexiones del terreno* y *otros cuerpos.* 

*Algunas superflcles son* wy *reflectlvas, produciendo var iaclones* más o menos *importantes, por*  **ejemplo, agua sln movimiento, carros estacionados,**  alambres elevados y muros de construcciones. El terreno *escabroso* usualmente *produce DllY* poca *variación* , *puesto que las ref lexlones tienden* a *quebrarse* por *las* 

GĘ

irregularidades del terreno.

El sitio ideal seria, un promotorio, no debe haber ningún obstáculo mayor, dentro de un cono de 15<sup>°</sup> coaxial con la linea central de la antena para los primeros 30 m a partir del instrumento.

### Teodolito Y11d T 2

*El teodolito Wild T2 es un aparato muy utilizado en trabajos topográficos y geodésicos,* por su precisión *y* rapidez, *en*   $la$  medición de *ángulos verticales y horizontales por medio* de *sus* micrómetros; *en el* T2 *el* método *de* lectura *es Igual para los dos*  c1rcu1os, que *conslsten* en un *microscopio de lectura, divldldo en*  forma *de escala, ya* sea *sexagesimal (de* oºa 360°) *o centesimal* (0<sup>9</sup> a 400<sup>9</sup> ). *Se* aprecia *en* Ja flgura que *en la* parte superior *se*  encuentran *las lineas* de *colncldencla* que *se* afinan *antes* de hacer la lectura, enseguida está el espacio para los grados, después, en *el modelo* de 360° *t lene los* números *del* O al 5,~ para cada 10 *minutos,* en *los modelos* de 4009 *estan* de O a 9, *la* parte inferior corresponde al micrómetro, cuyo alcance *es* de 10 *minutos* ya que *las lineas* de graduación, *en la* parte superior *colnciden* de 10 *en*  10 *minutos; el valor* de cada *división del* rnlcrómetro *es de* un

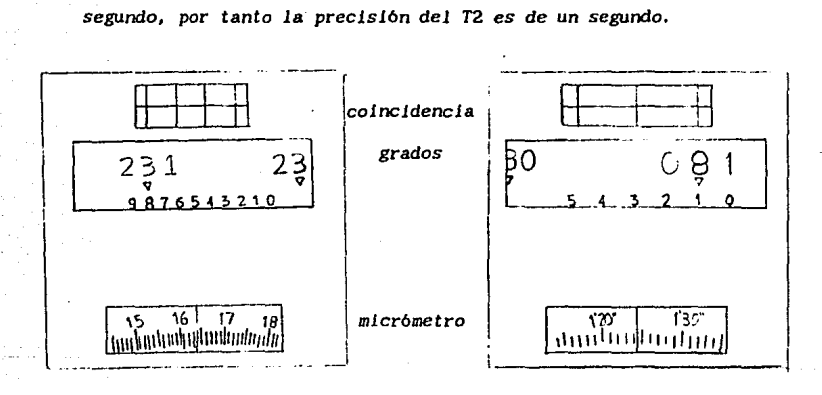

### 231, 8164<sup>9</sup>

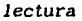

### 081° 11' 24"

Programas para el proceso de medición del Telurometro CA-1000

*Los programas se* **encargan** *de tomar, comparar* **y** *almacenar las dos clfras slgnlflcatlvas que se toman de la pantalla* en *la*  parte *receptora del Instrumento Haestro, al momento* de *la medlc16n; el programa contiene los pasos* necesarios para procesar *de* manera *eflclente los datos* que *reclbe* y dar *el resultado* estando *en el lugar de trabajo,* ya que éste *ha sldo*  elaborado para *calculdoras de bolslllo Hewlett Packard y Texas Instrument, con los* comandos *que* cada una de *ellas* manejan *en* la *lntroduccl6n de* programas.

ESTA S.LIR DE LA **DE** LA NO *DEBE*  BIBU9TECA

Programa para procesar lecturas del Telurometro CA -1000 en una HP 11C

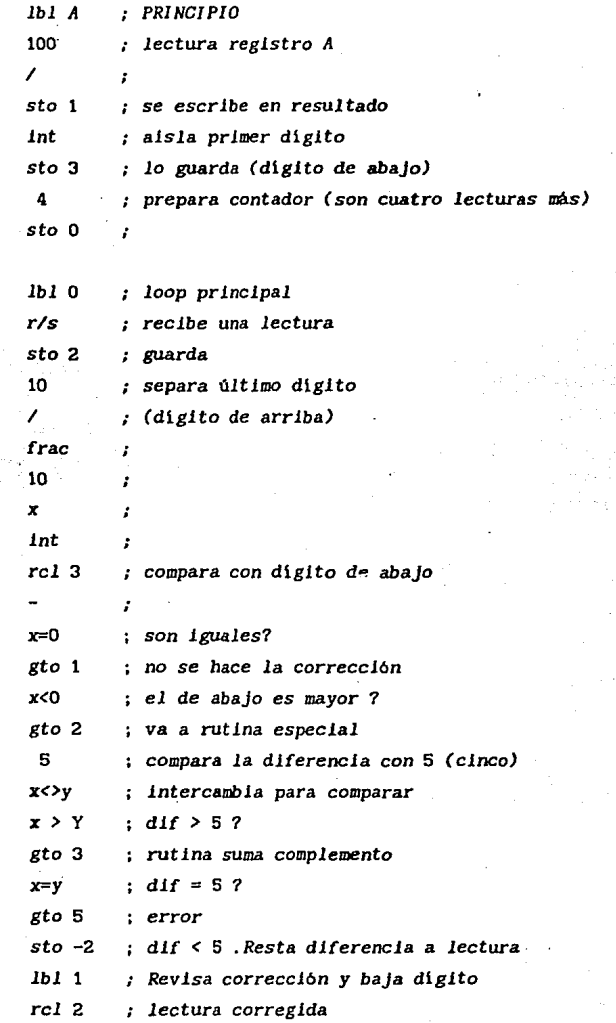

'39

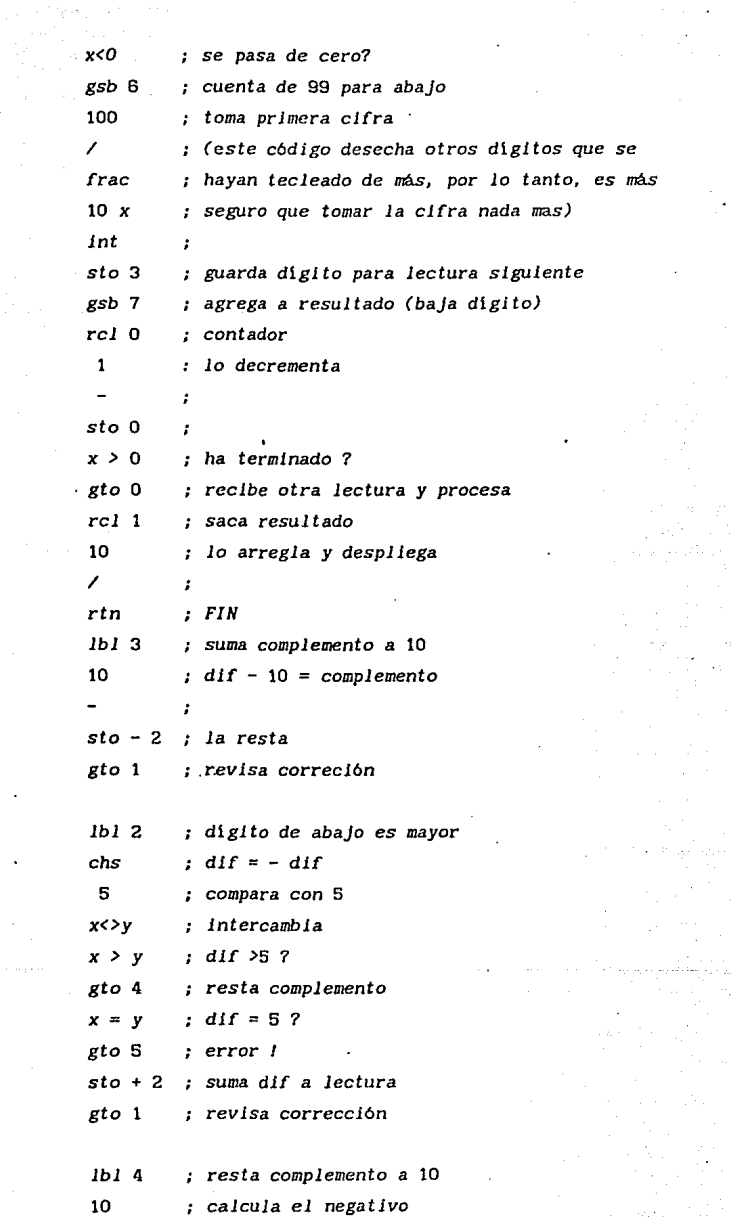

 $\overline{\phantom{a}}$  $\ddot{\phantom{a}}$ 

ija.<br>S

à.

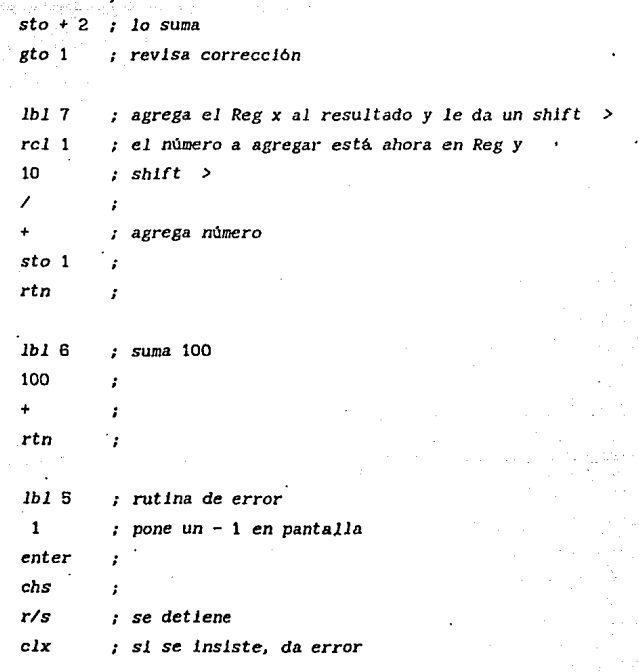

## **NEHORIAS**

 $contador$  $0 -$ 

- resultado o salida  $\mathbf{1}$
- registro temporal  $2 -$
- 3 digito que se guarda cada vuelta

Procesa lecturas del Telurometro CA - 1000 para Texas Instrument 58  $/$  59  $/$  58C

 $\ddot{\phantom{0}}$ 

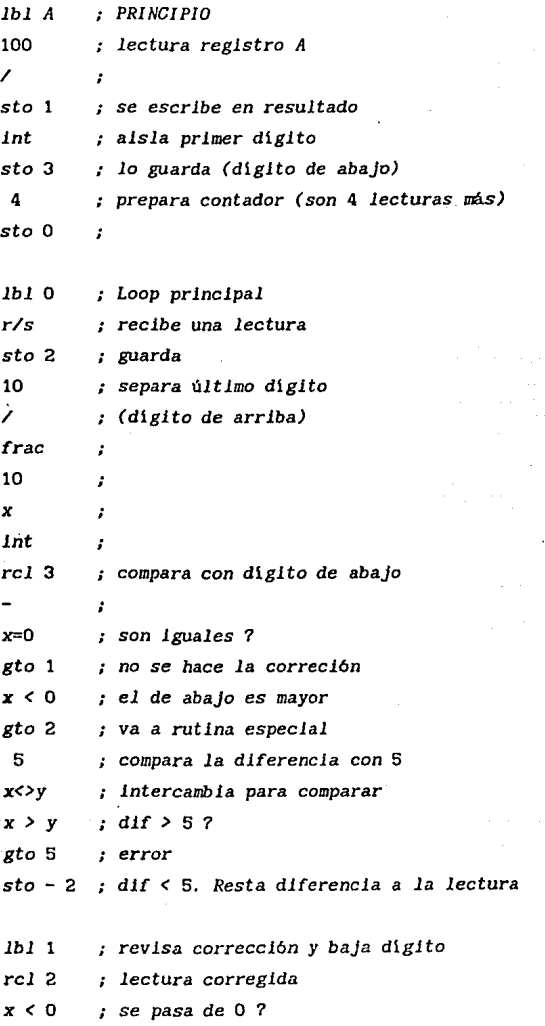

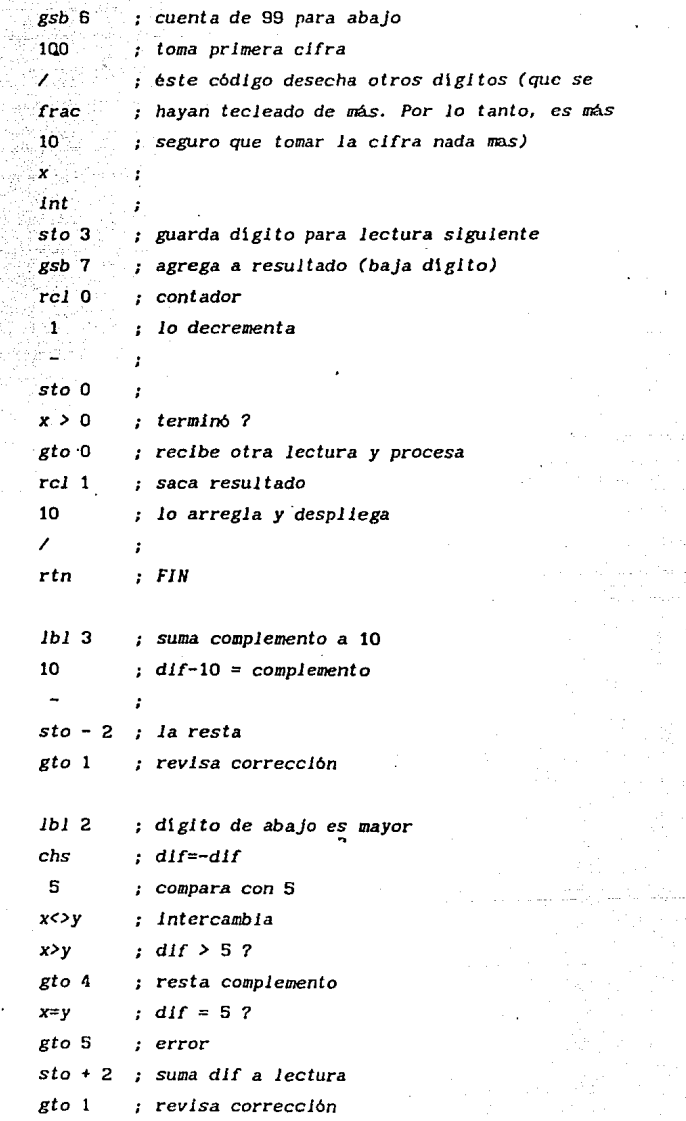

i<br>Do

ina sila.<br>Lihat **Car** 

in.

ABAN (1978)<br>1971 - Paul Bar

 $\sim 10^{10}$  km s  $^{-1}$ 

43

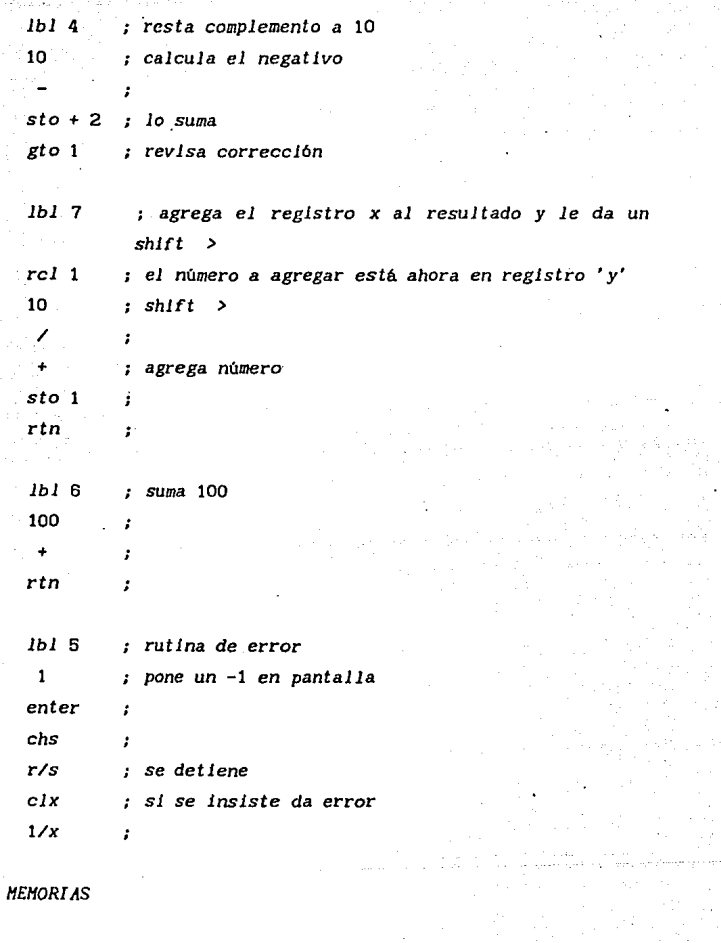

 $\mathcal{A} \subset \mathcal{A}$ 

- O contador
- *resultado* o *salida*
- 2 *registro temporal*
- 3 *d1gito* que *se guarda cada vuelta*

### ANALISIS DE\_ RESULTAOOS

Como *se* ha *vlsto, el anallsls de* Jos *resultados se ha ido elaborando en los capitulas anterlores,* **o** *sea,* **en** *los resultados obtenidos, de* cada *una de las partes que* conforman *el* trabajo, *se han* aplicado *las correclones* más usuales, *pues la precisión del*  trabajo no *requiere de grandes* correclones y como ya *se* mencionó, ésto se debe al grado de precisión tan pequeño que se ha manejado; por consiguiente, *se* puede apreciar *que en la* orientación, por *ejemplo,* solo *se* han *aplicado las* correcciones *de* variación *horaria* y *de* refracción; ésto *no sucede* con un *trabajo de* mayor *precisión en el que se aplican* correciones como: *la* correción por *paralaje (entre otras). La* orjentación ha proporcionado, en *este*  caso, la ubicación *del* eje *del* camino por medio *de las* coordenadas *calculadas a partir del* rumbo astronómico *de la* linea orientada.

*En* cuanto *al* trazo, éste 111.Jestra *claramente que* cada punto *de interés sabre el eje del* camino *(PI,* l'Sf, *PC, PT) se* encuentra *bien ubicado y referenciado, para su fácil localización en* campo, *las* curvas *horizontales* cuentan con *su respectivo* cuadro *de elementos* para *aclarar posibles dudas* y *en las tangentes* largas *existen* puntos sobre *tangente(PST) necesarios* para la localización *de* puntos *principales* sobre *el eje del* camino.

Los *registros de la* nivelación *permiten* contar con *la elevación de* todas *las estaciones principales del* camino as! como de *los* puntos *intermedios* cadeneados *a* cada 20 m y *de los caahlos importantes-de pendiente* a *traves del* mismo camino. La oportuna y *necesaria* ubicación de *los* bancos *de nivel (BN), ·para* no *perder detalle* en *la nivelación, que se* encuentra controlada a *cada* 500 m aproximadamente, por medio de estos bancos, ofrecen también confiabilidad *en el* trabajo *desarrollado.* 

*las secciones transversales* dan una *visión part 1cular del terreno* **a** *cada* **20 m, o** *antes sl son necesarlas,* **y** *son las grandes auxl.llares* **al** *momento de* **construfr curva masa,** *calcular volúmenes, acarreos,* **etc.** 

*Se habré. notado que* no aparecen *los registros de* todo *el eje,* que abarca aproximadamente 5.5 *km, es* obvio *que* éste *serla de*  poca *utilidad* para *el lector, por la que se* ofrece solo *parte de ellos* para *no caer (de algún* modo) en *la* monotonla, *pues los* 

 $45$ 

*resultados* de un tramo *a otro no muestran diferenclas marcadas, a excepción de las variaciones* de *nlvel debidas a la pendiente del*  terreno~

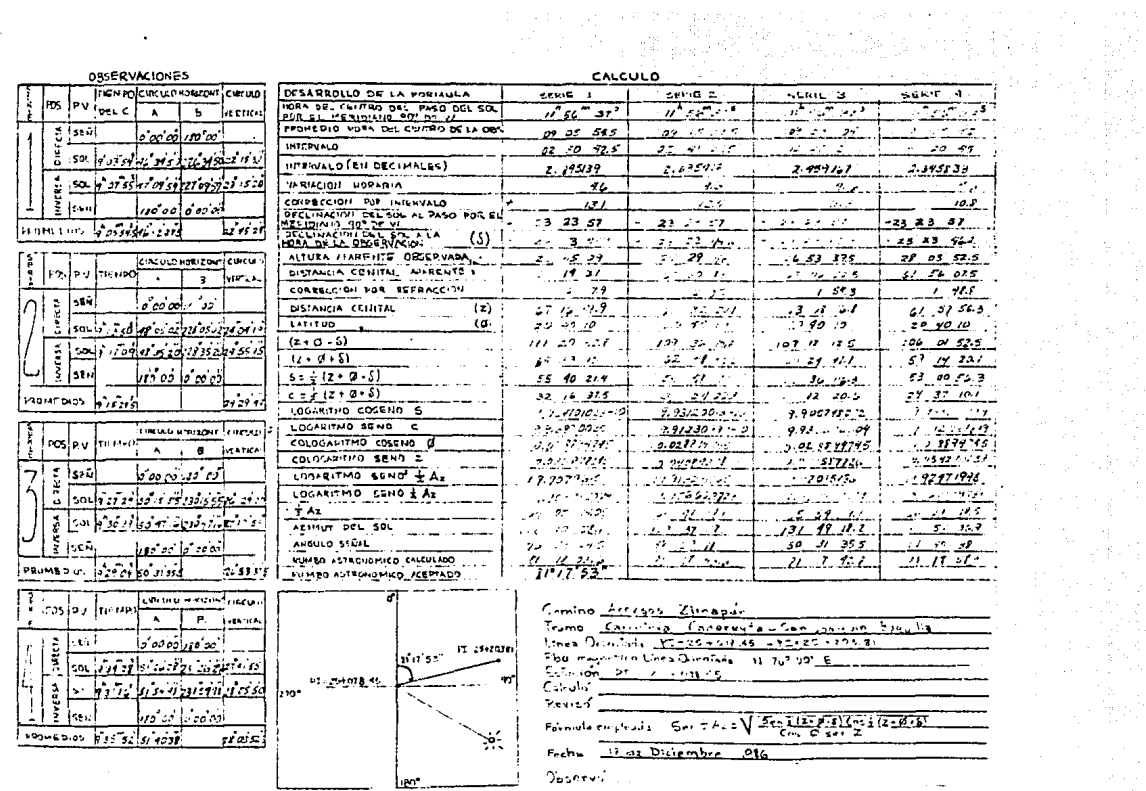

 $\sim$ 

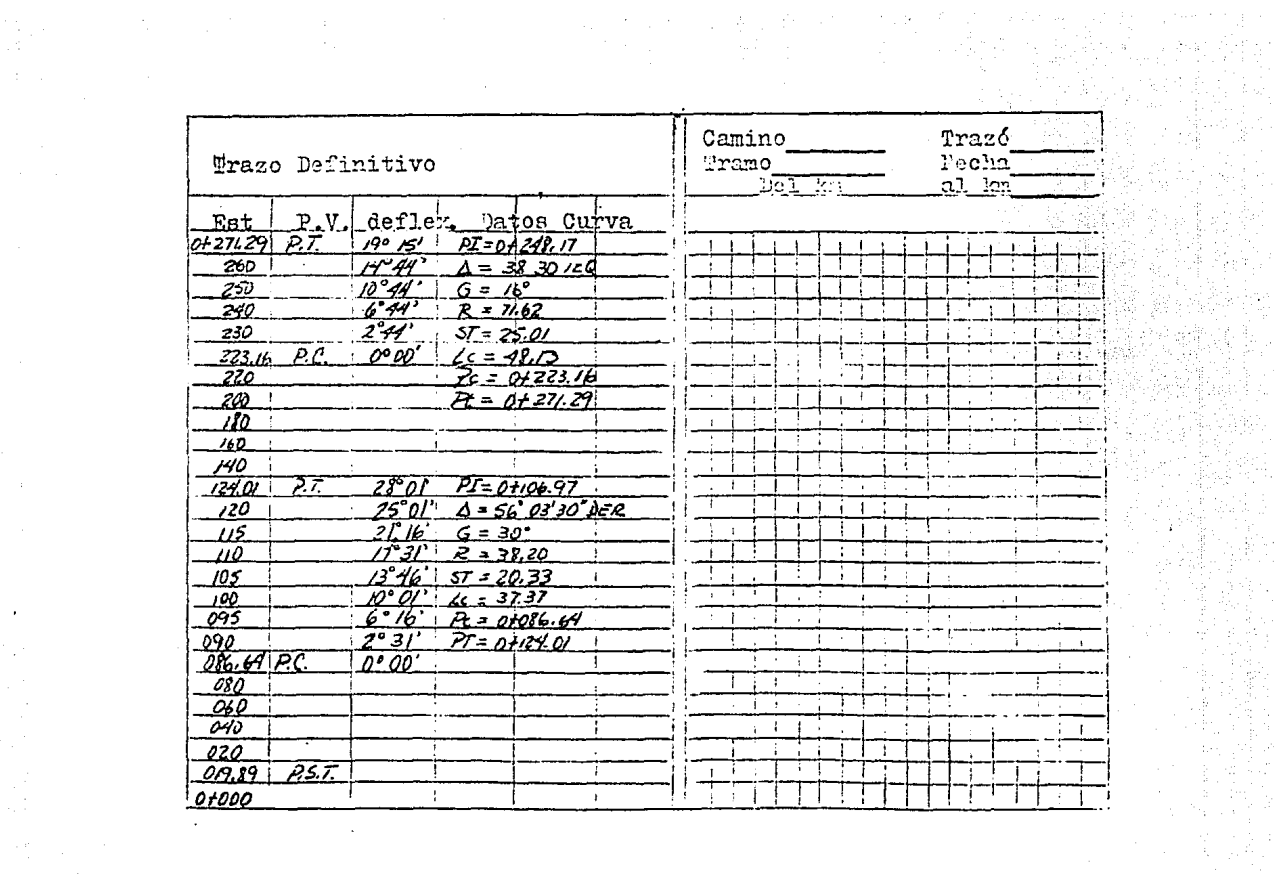

 $\begin{array}{l} \mathbf{D} \mathbf{H}_{1} = \begin{bmatrix} \mathbf{D} \mathbf{H}_{1} & \mathbf{D} \mathbf{H}_{2} \\ \mathbf{D} \mathbf{H}_{2} & \mathbf{D} \mathbf{H}_{2} \\ \mathbf{D} \mathbf{H}_{3} & \mathbf{D} \mathbf{H}_{3} \\ \mathbf{D} \mathbf{H}_{4} & \mathbf{D} \mathbf{H}_{4} \\ \mathbf{D} \mathbf{H}_{5} & \mathbf{D} \mathbf{H}_{5} \\ \mathbf{D} \mathbf{H}_{6} & \mathbf{D} \mathbf{H}_{6} \\ \mathbf{D} \mathbf{H}_{$ 

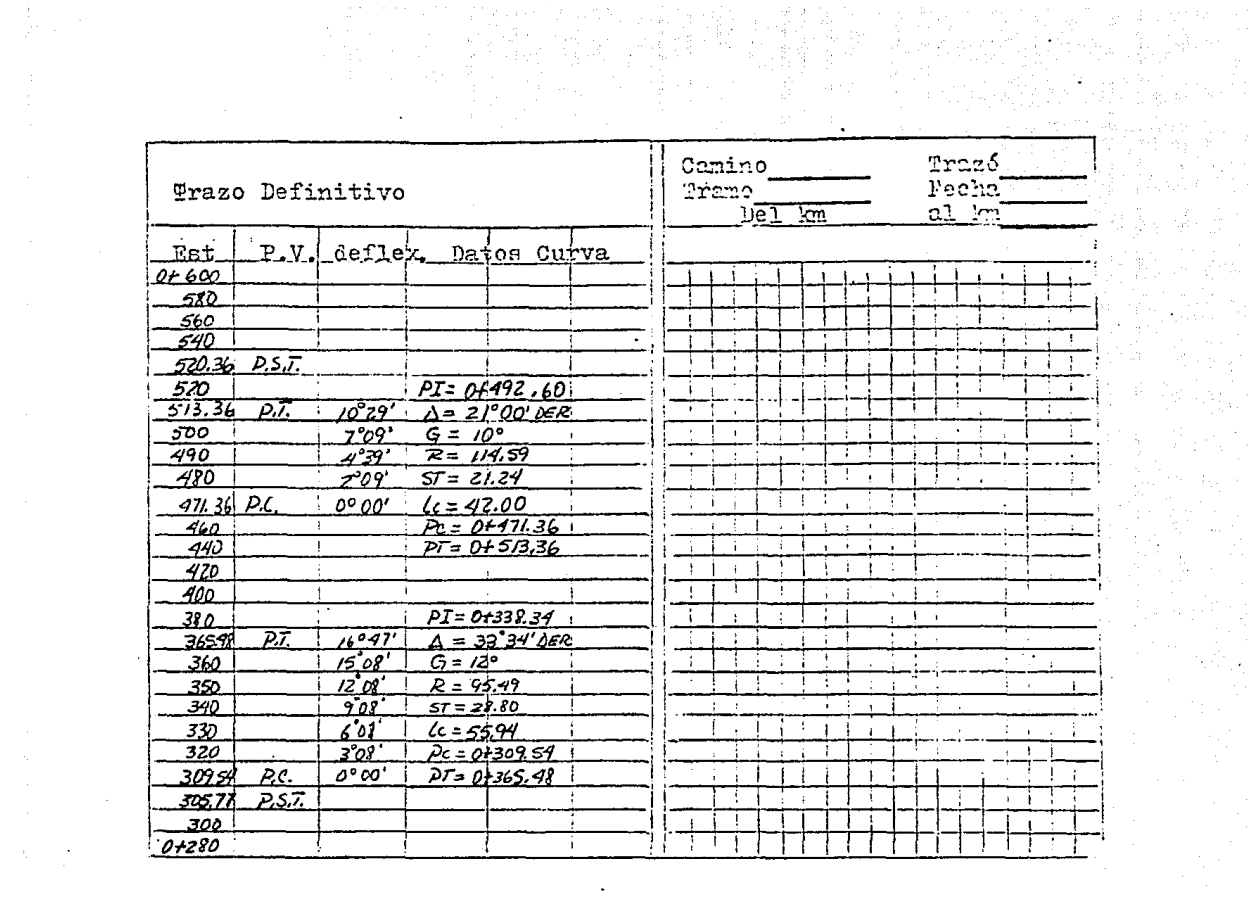

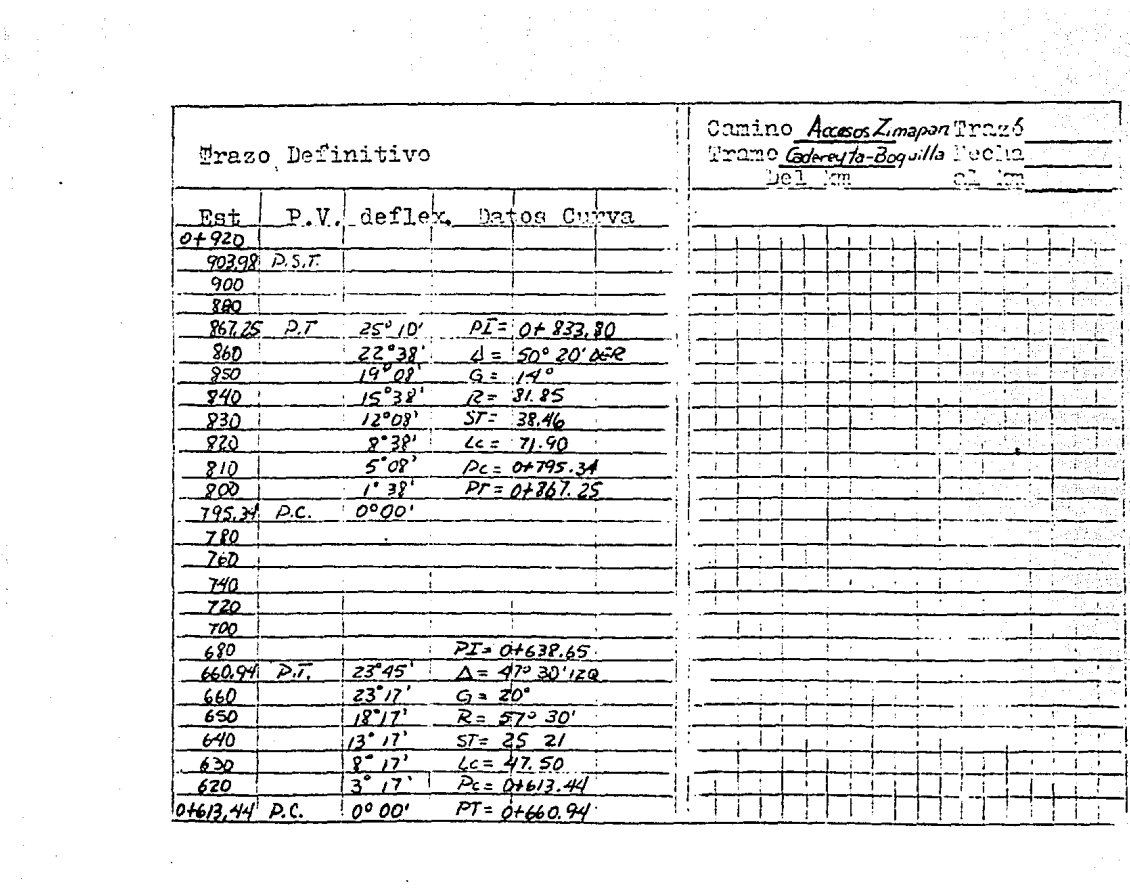

er komitis<br>Divorcio

1월 11월 20일<br>1월 14일 20일  $\frac{\partial^2 \mathbb{E}[\mathbf{X}]}{\partial \mathcal{A}(\mathbf{X})}$  .

 $\mathcal{A}^{\mathcal{A}}$ 

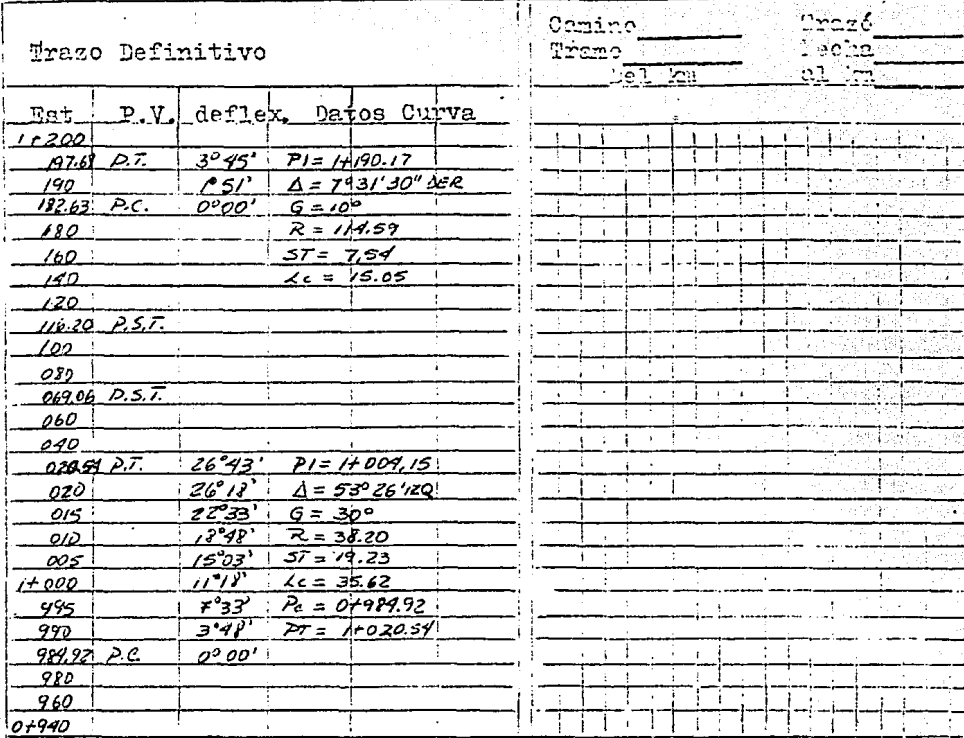

ang<br>Pagkak

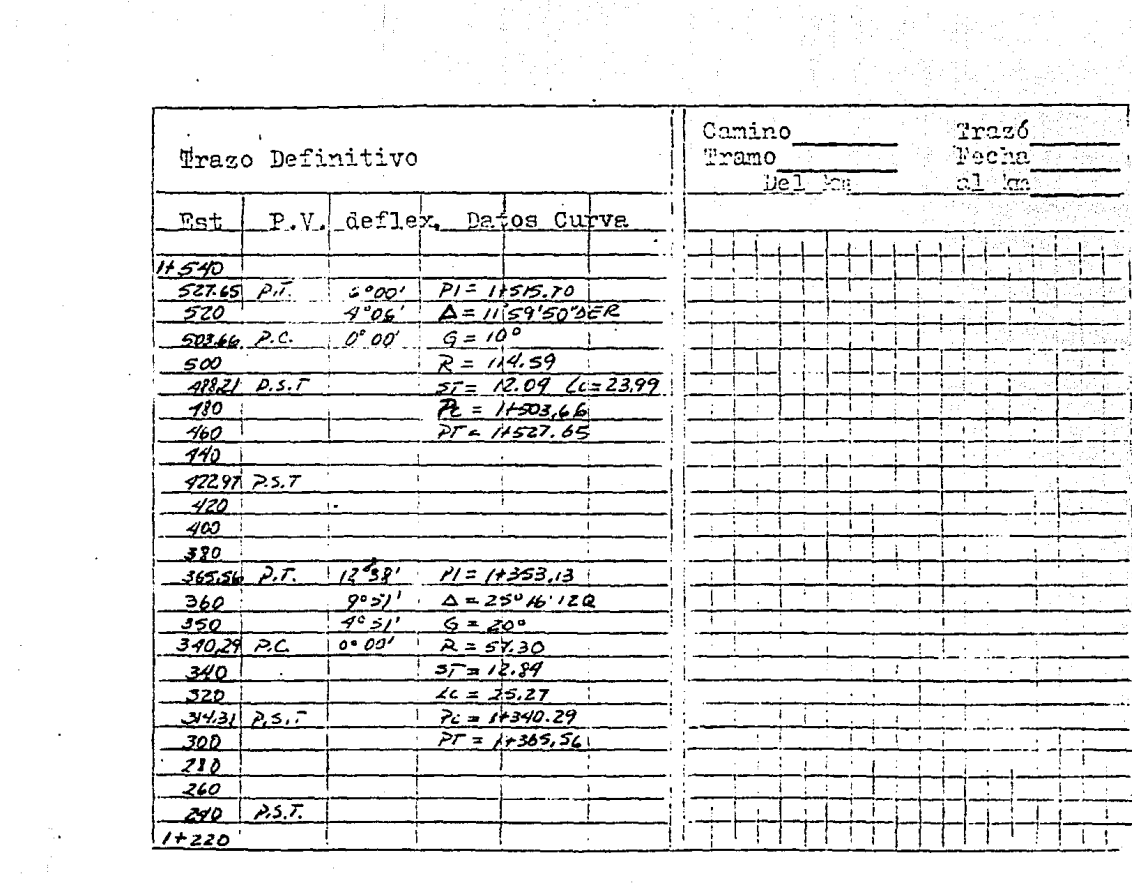

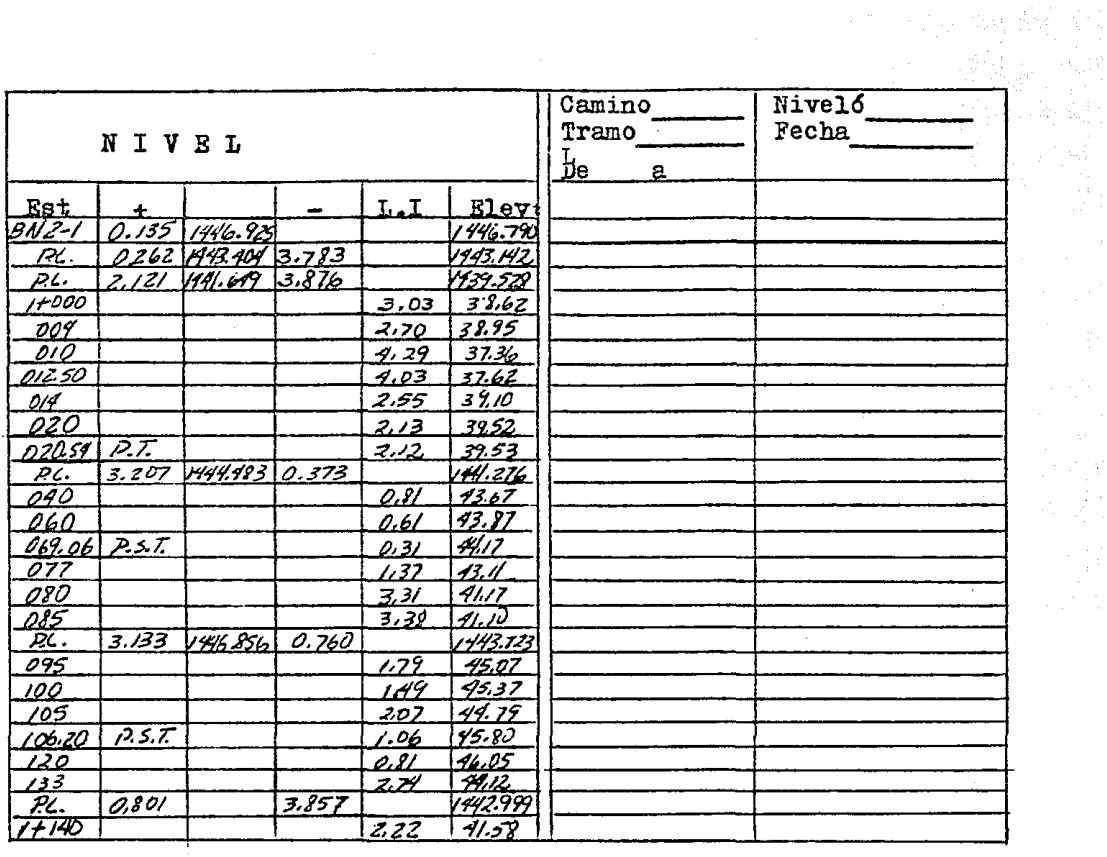

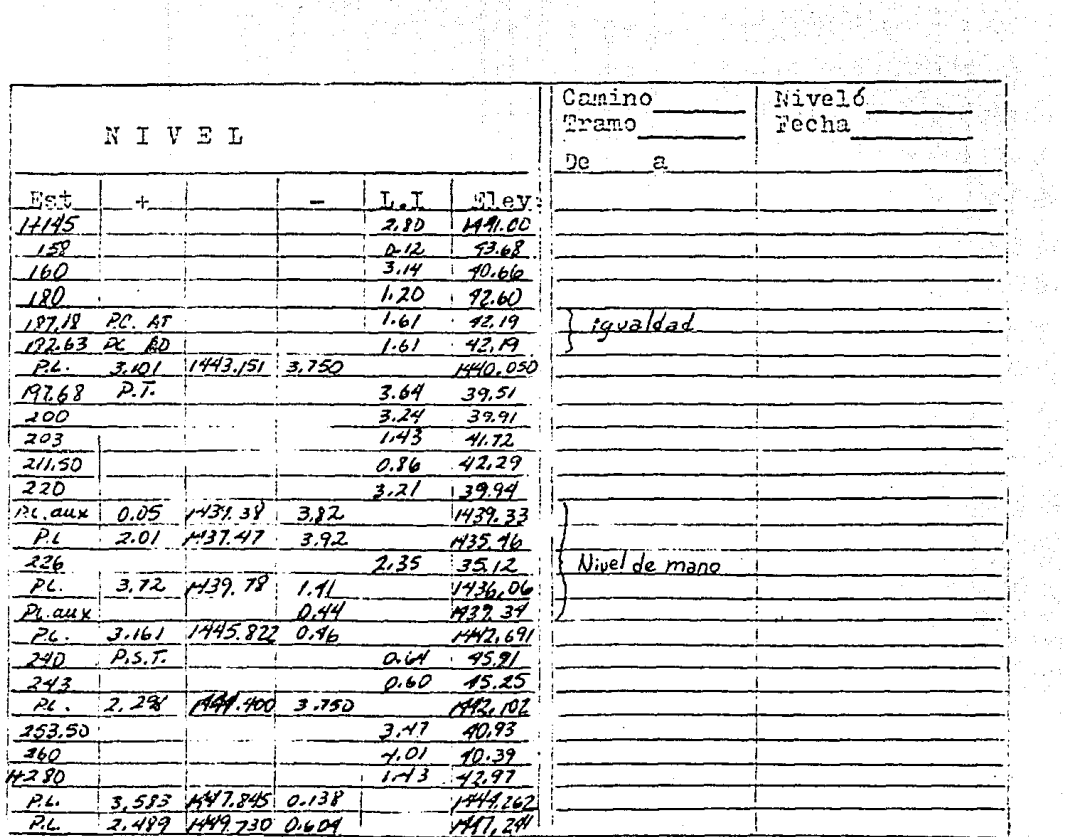

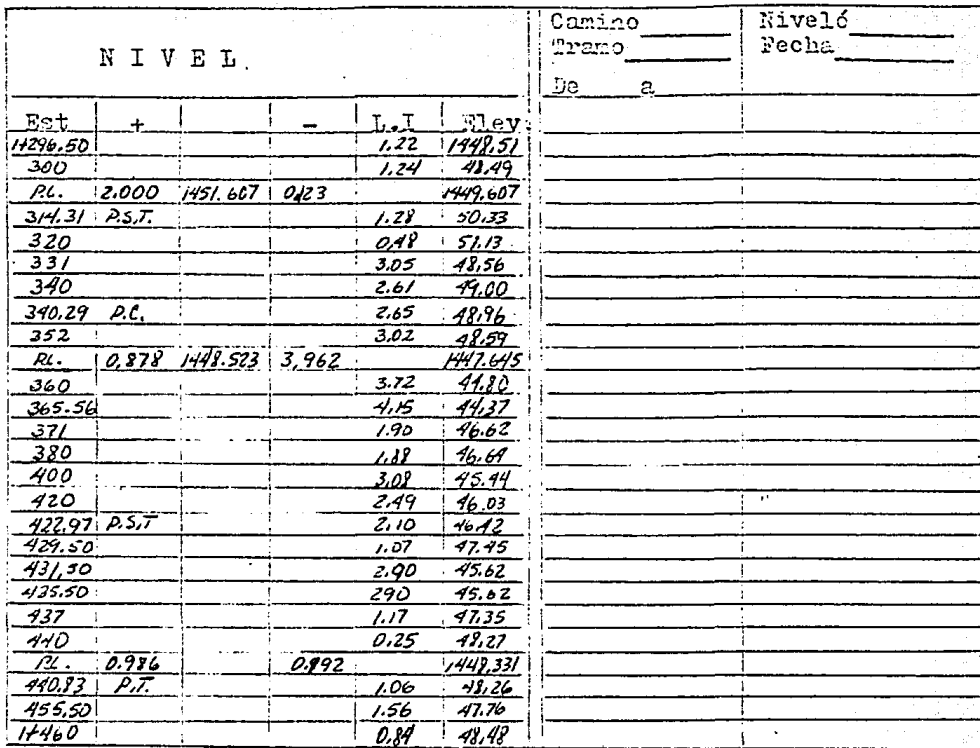

l,

e girêda

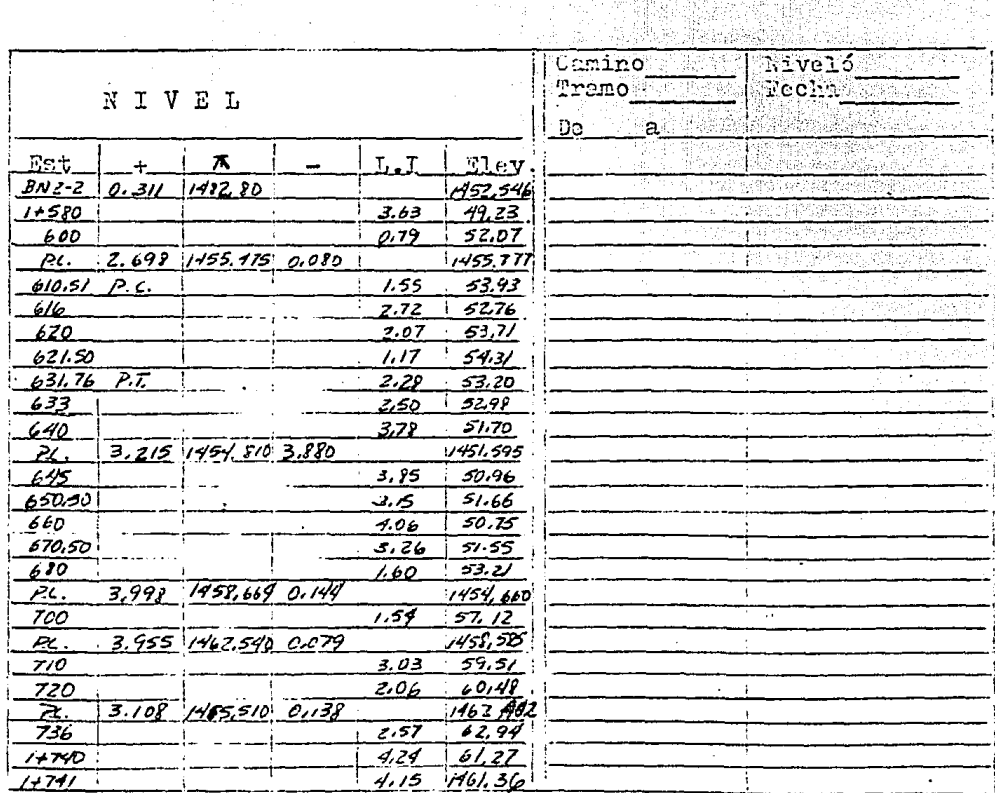

ÿ.

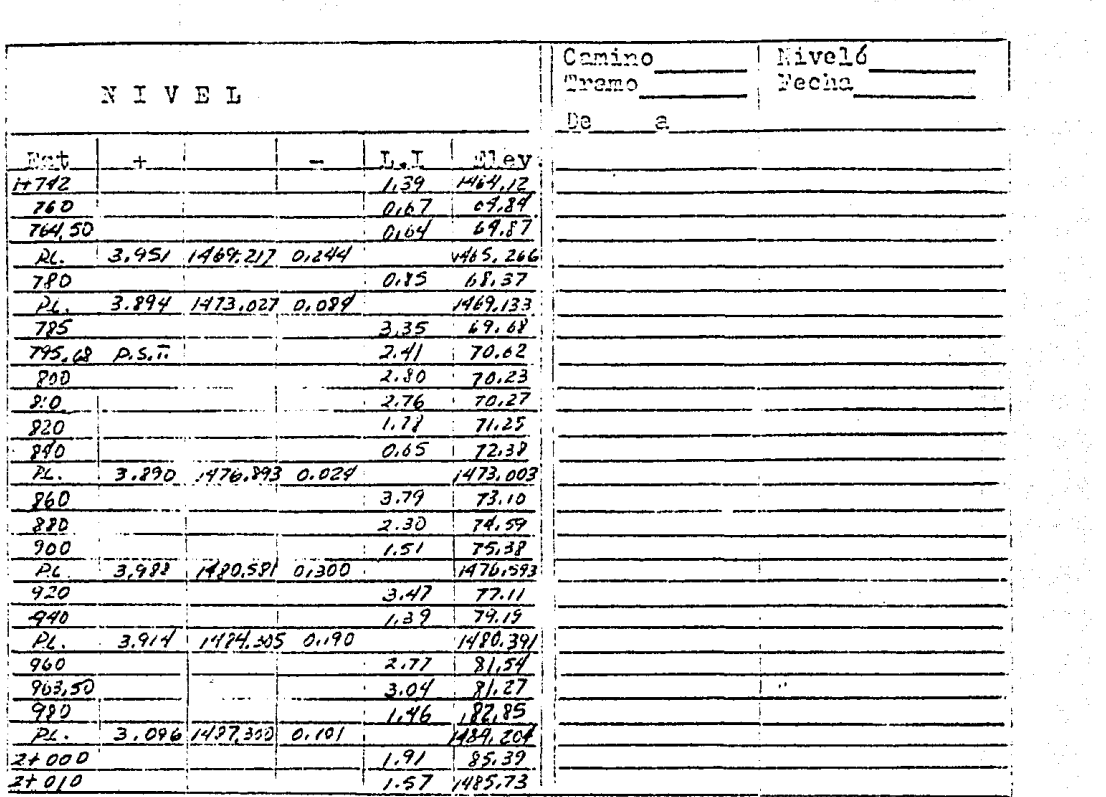

 $\ddot{\phantom{0}}$ 

 $\sim$   $\sim$ 

 $\hat{\boldsymbol{\gamma}}$ 

 $\tilde{A}$  ,  $\tilde{Q}$  ,  $\tilde{Q}$ 

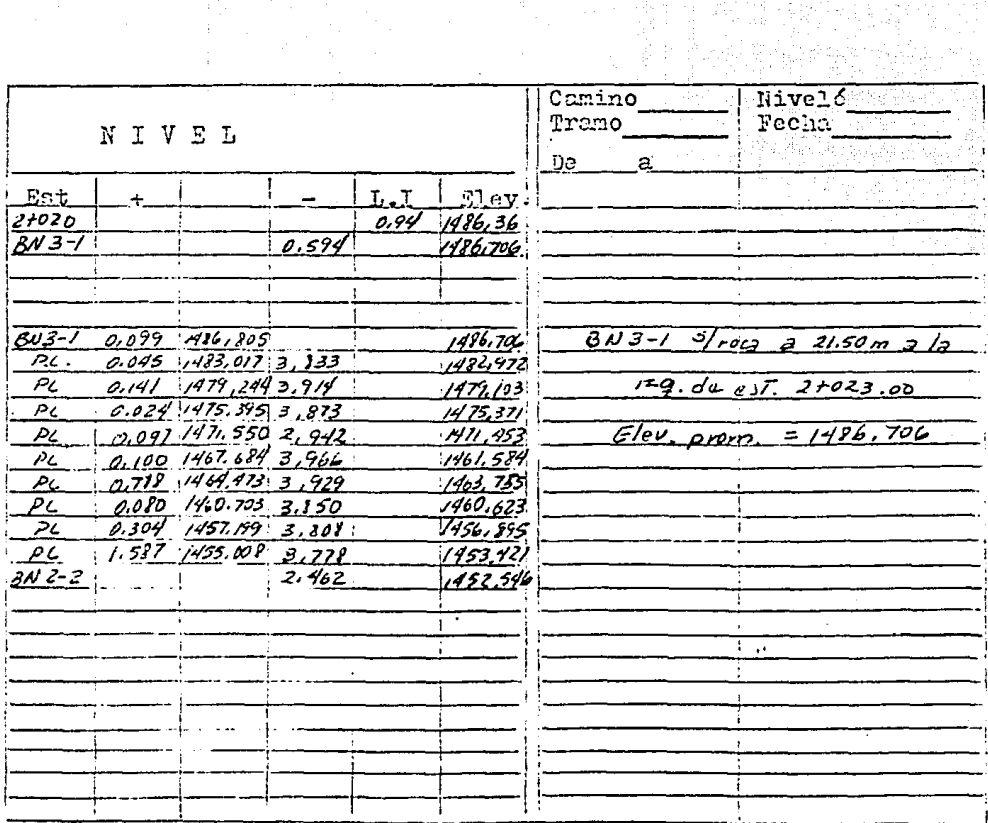

 $\ddot{\phantom{0}}$ 

Ŧ

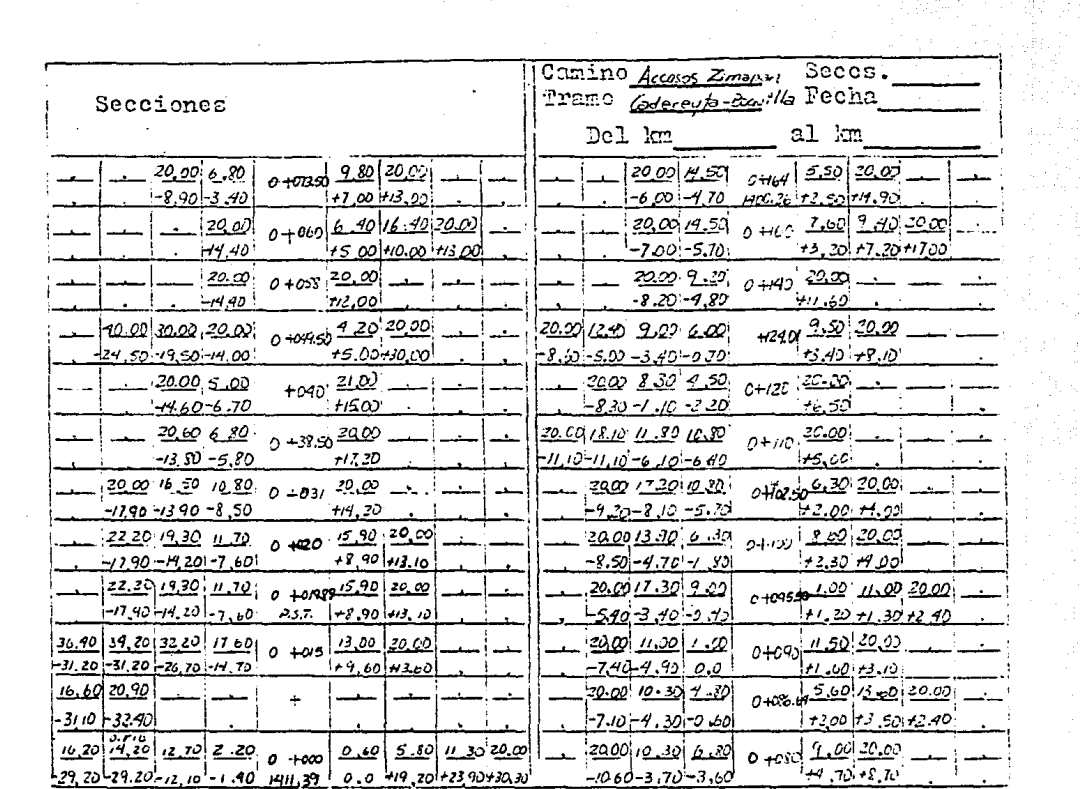

 $\frac{1}{2} \frac{1}{2}$ 

 $\mathcal{O}(\sqrt{N})$ 

 $\sim 10^{11}$  and  $\sim 10^{11}$ 

i.

 $\ddot{\phantom{a}}$ 

 $\sim$   $\sim$ 

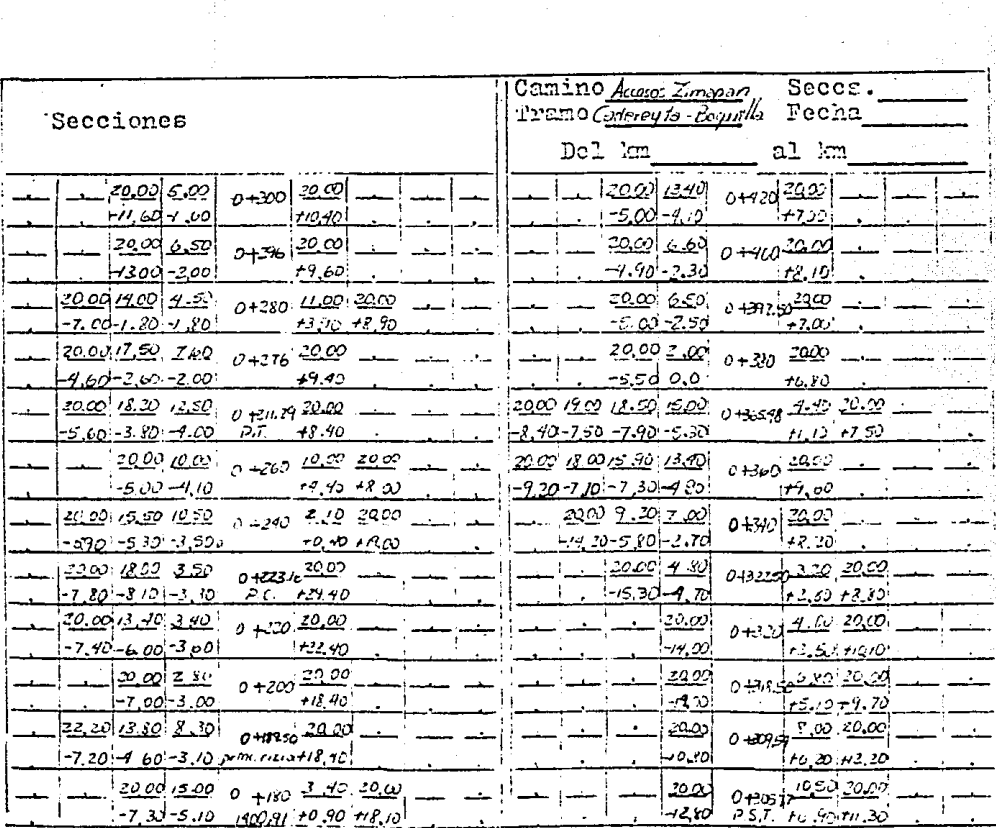

 $\kappa = 0.5$ 

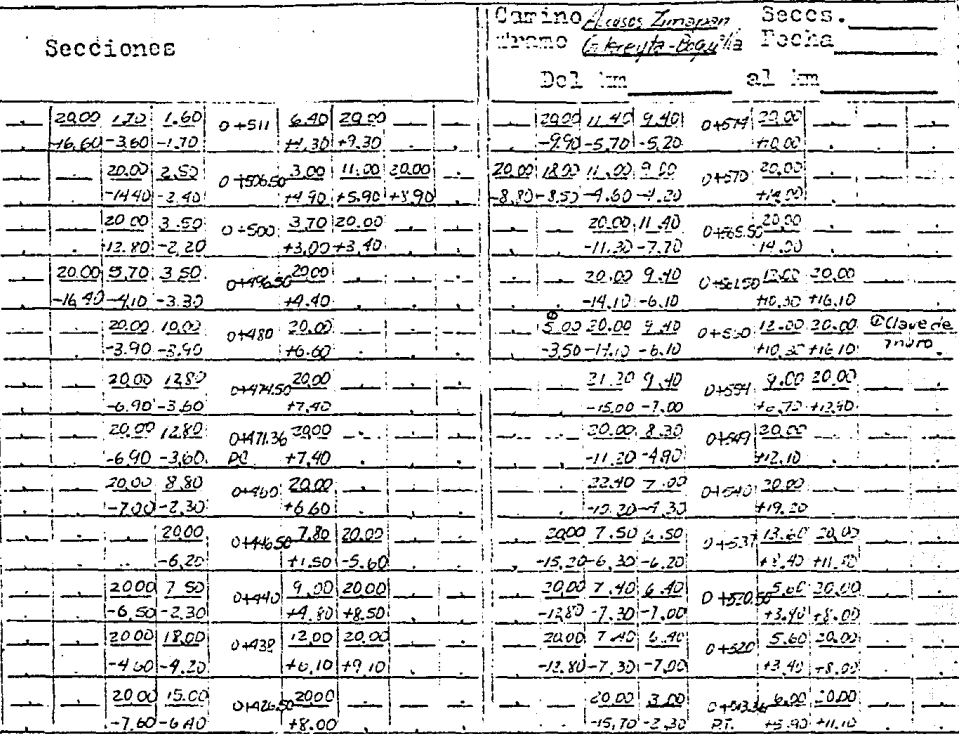

 $\overline{\phantom{a}}$ 

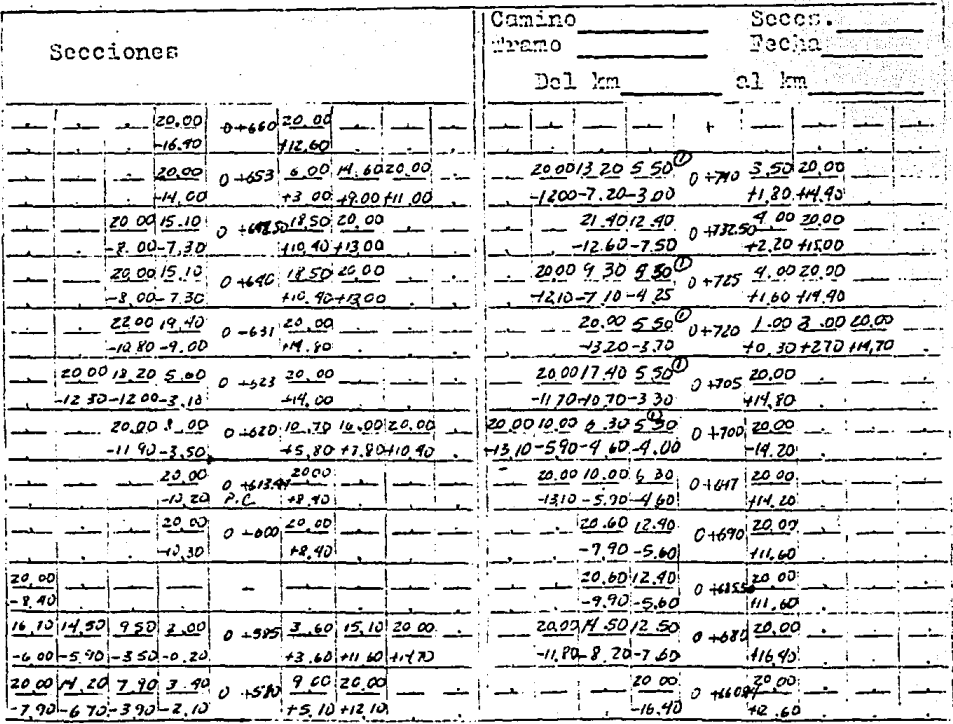

D Clare de muro

 $\bar{1}$ 

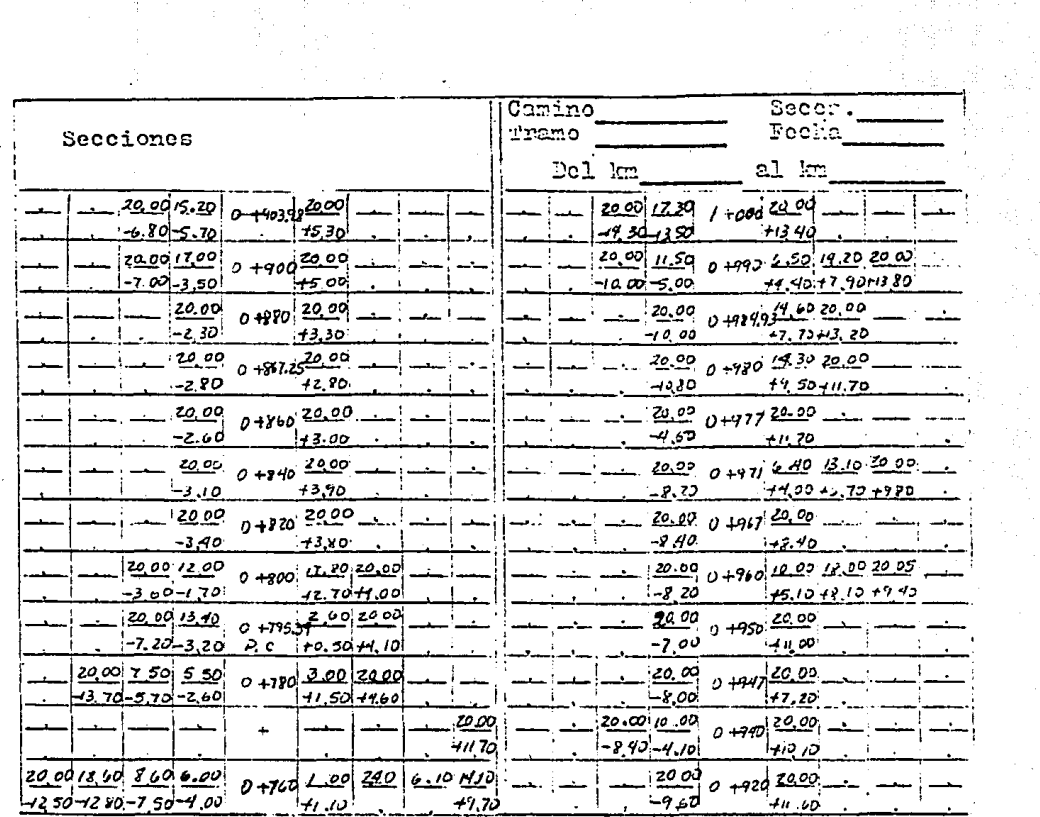

 $\star_1$ 

Ĵ.

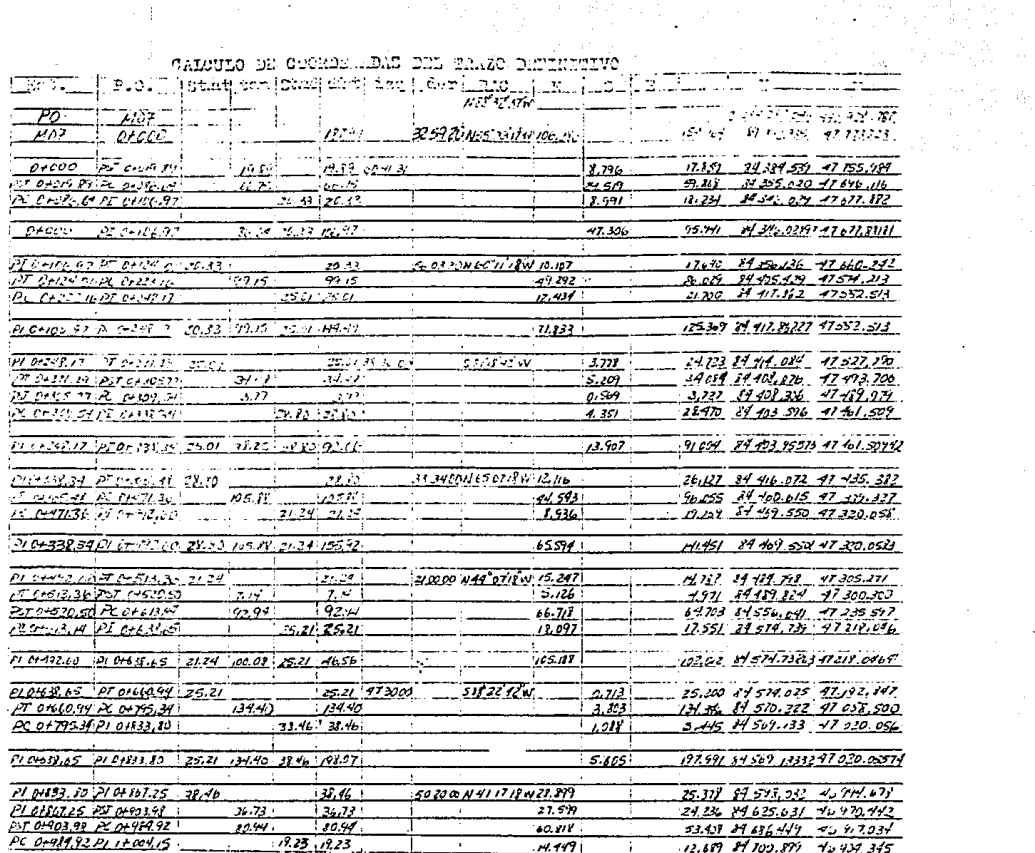

CALCULO DE COCADE DE DE TRAZE DEPTITURE

ina na matsayan na matsayan<br>Manazarta

 $\label{eq:3.1} -\frac{1}{4}\left[\frac{2\pi}{3}\frac{1}{3}\frac{2}{3}+4\frac{2}{3}\right]$ 

 $\sim$ 

 $\sim$ 

 $\sim$  1

 $\cdot$  .

 $\ddot{\phantom{a}}$ 

 $\lambda$ 

 $\sim$ 

 $\mathcal{A}_{\mathbf{v}}$ 

# CALCULO DE CUORDERADAS DEL TRAZO DEFINITIVO

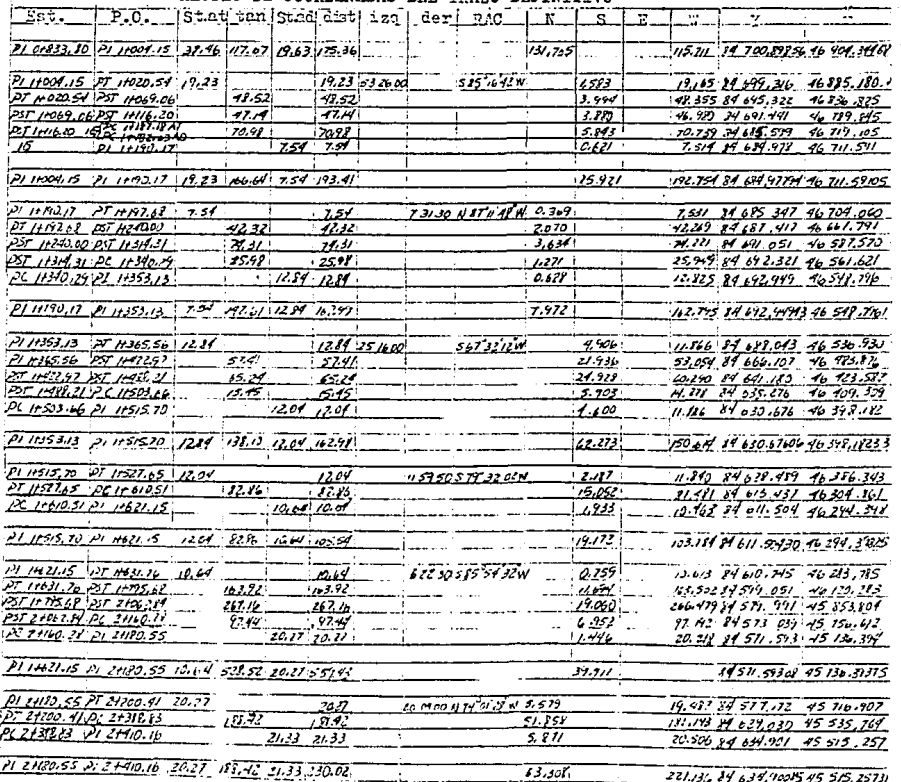

### CALCULO DE CUORDELLEAS EDE CRAZO ENTRITUTUO

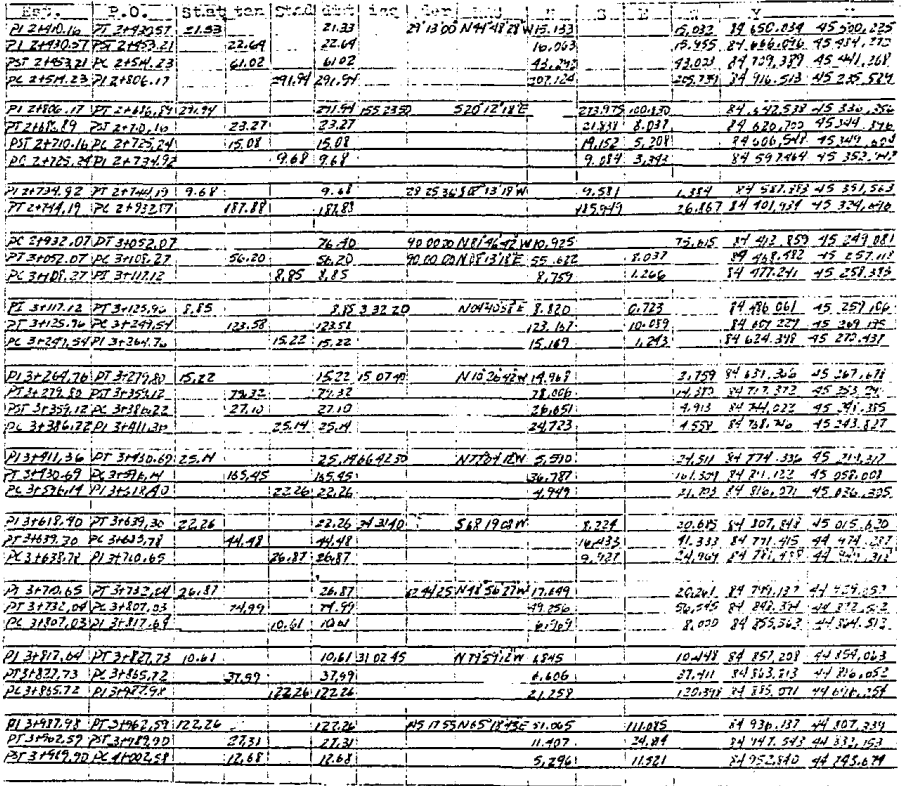

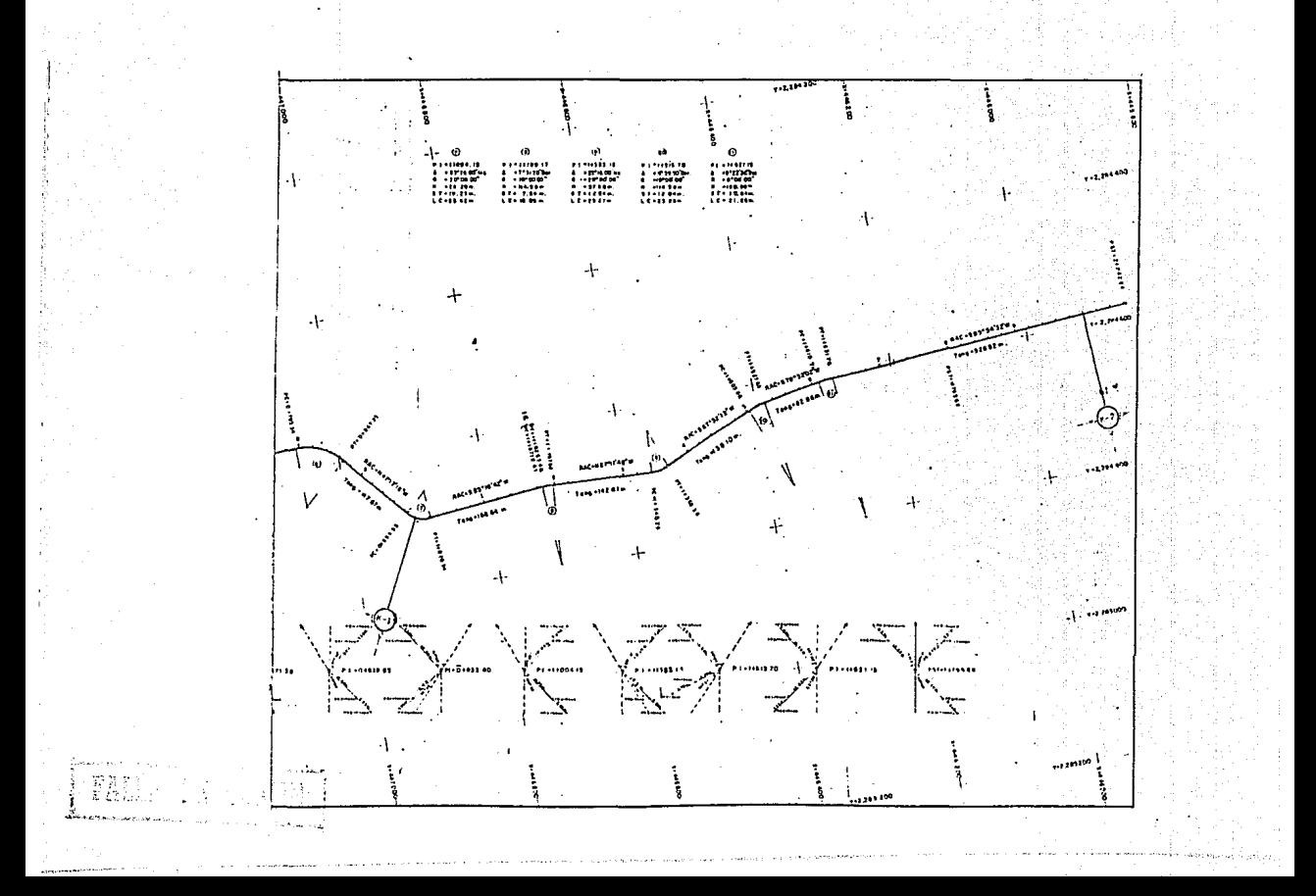

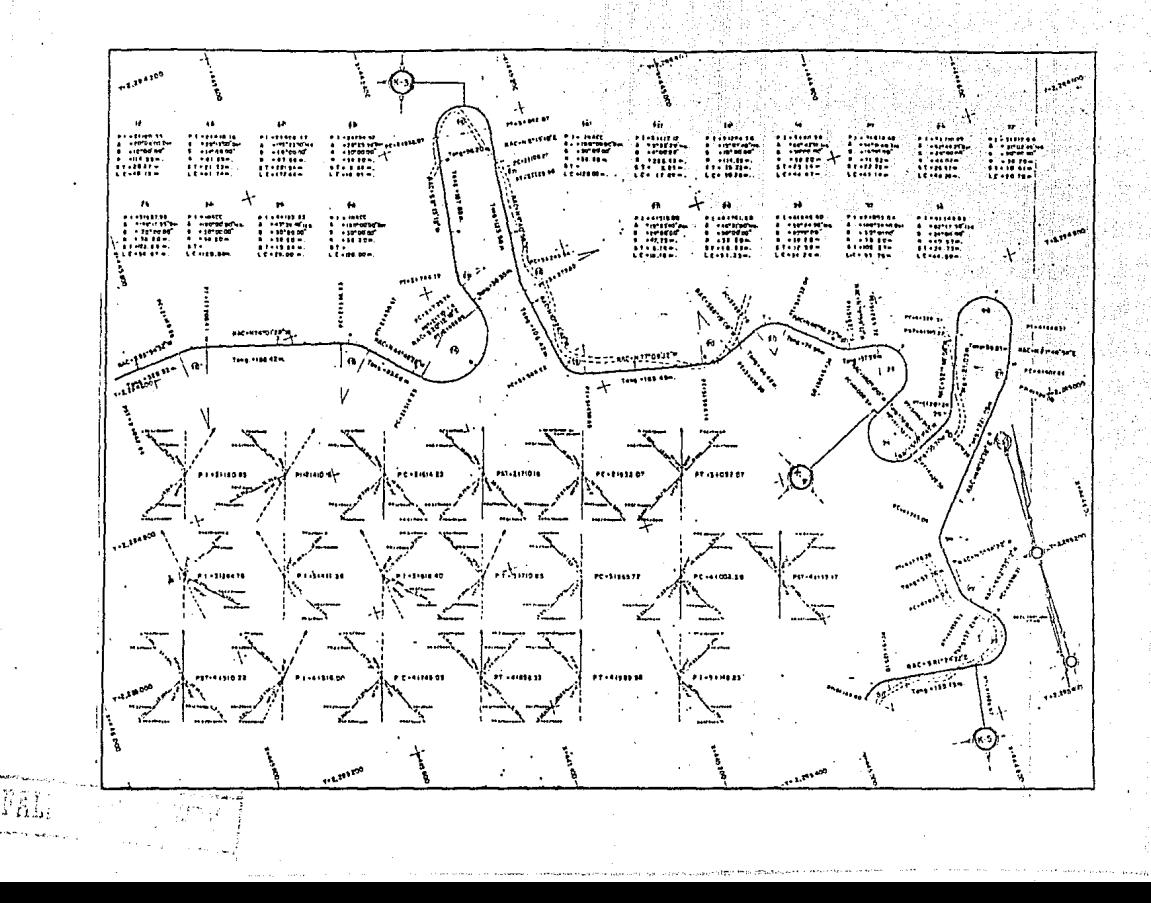

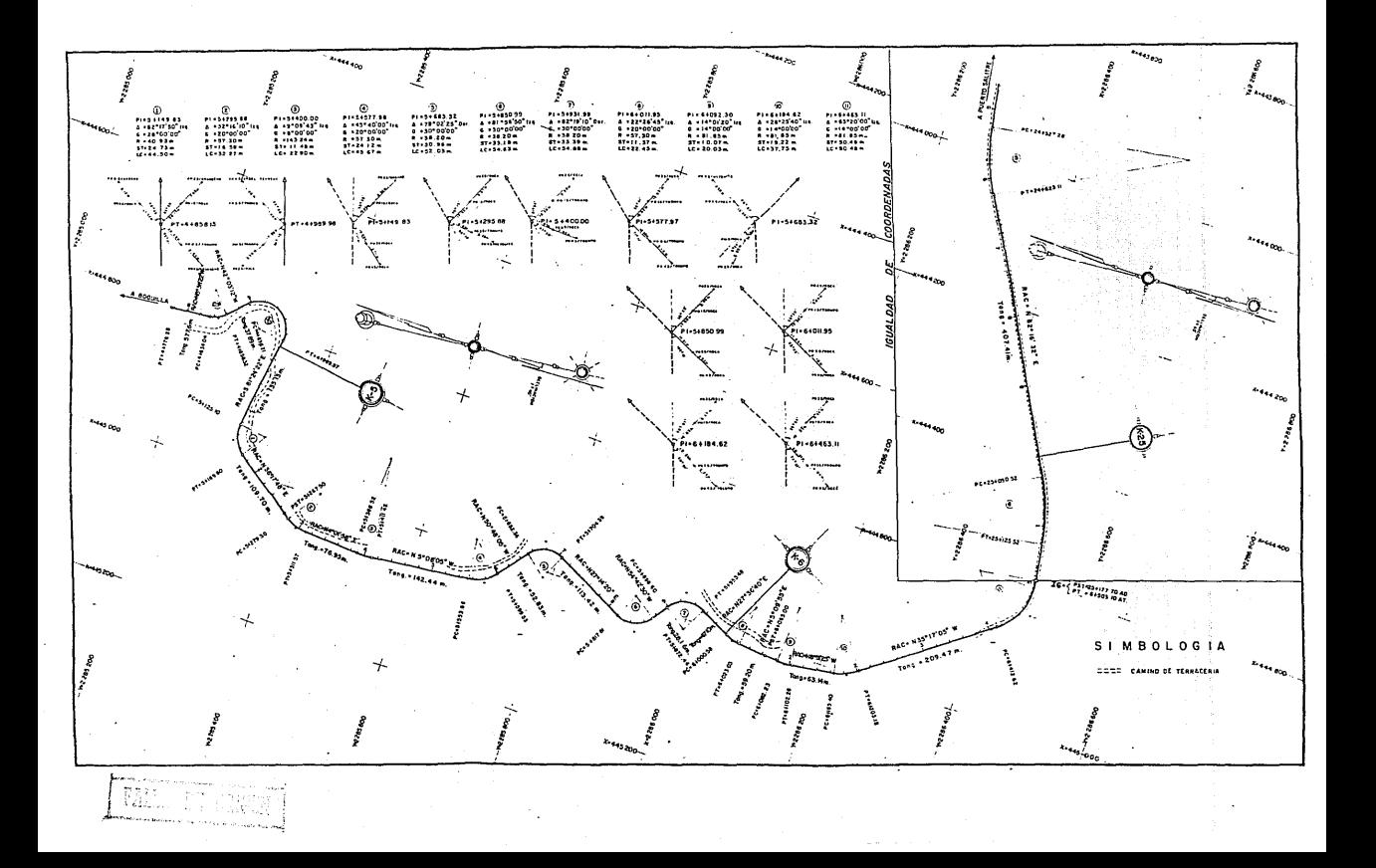
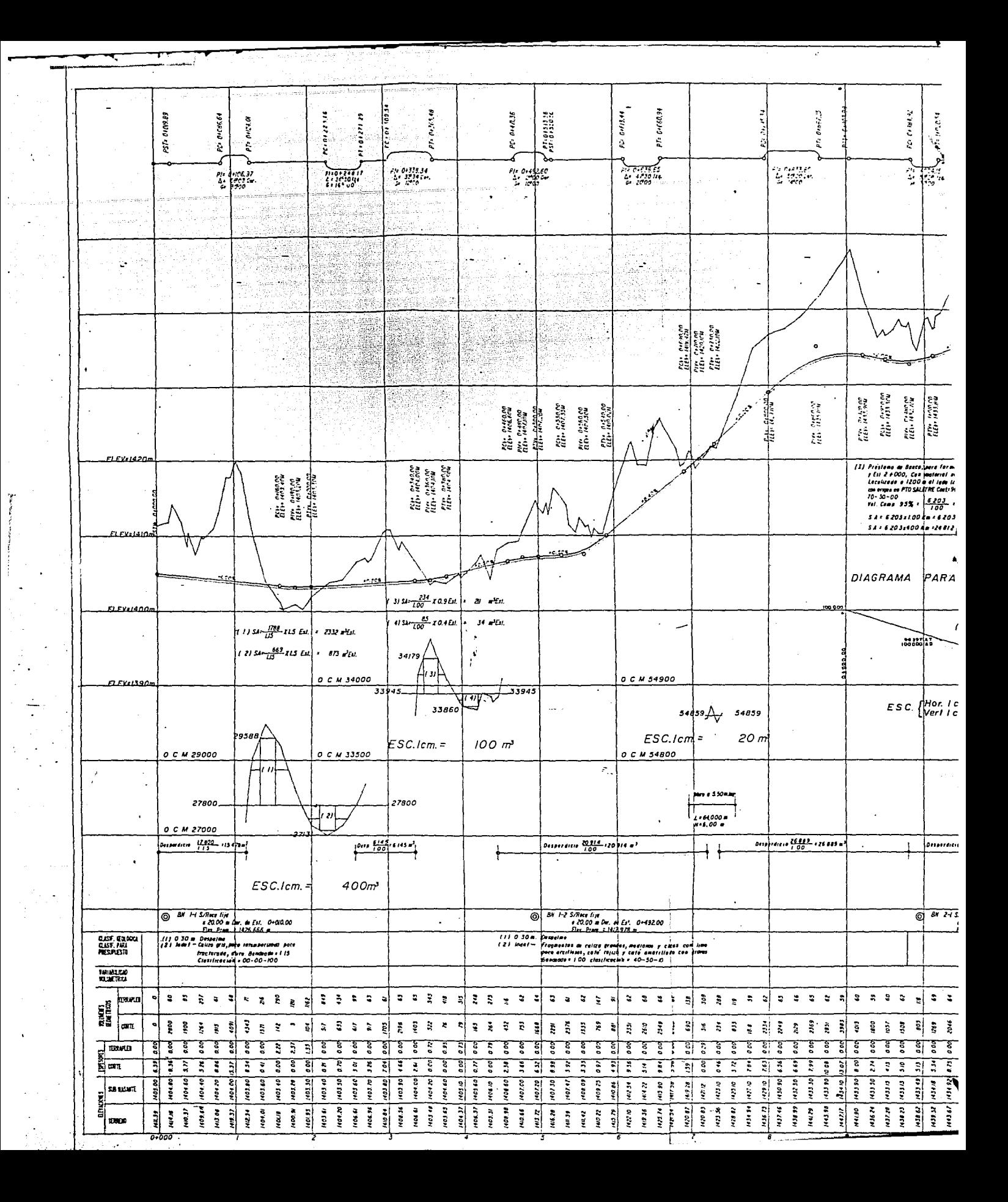

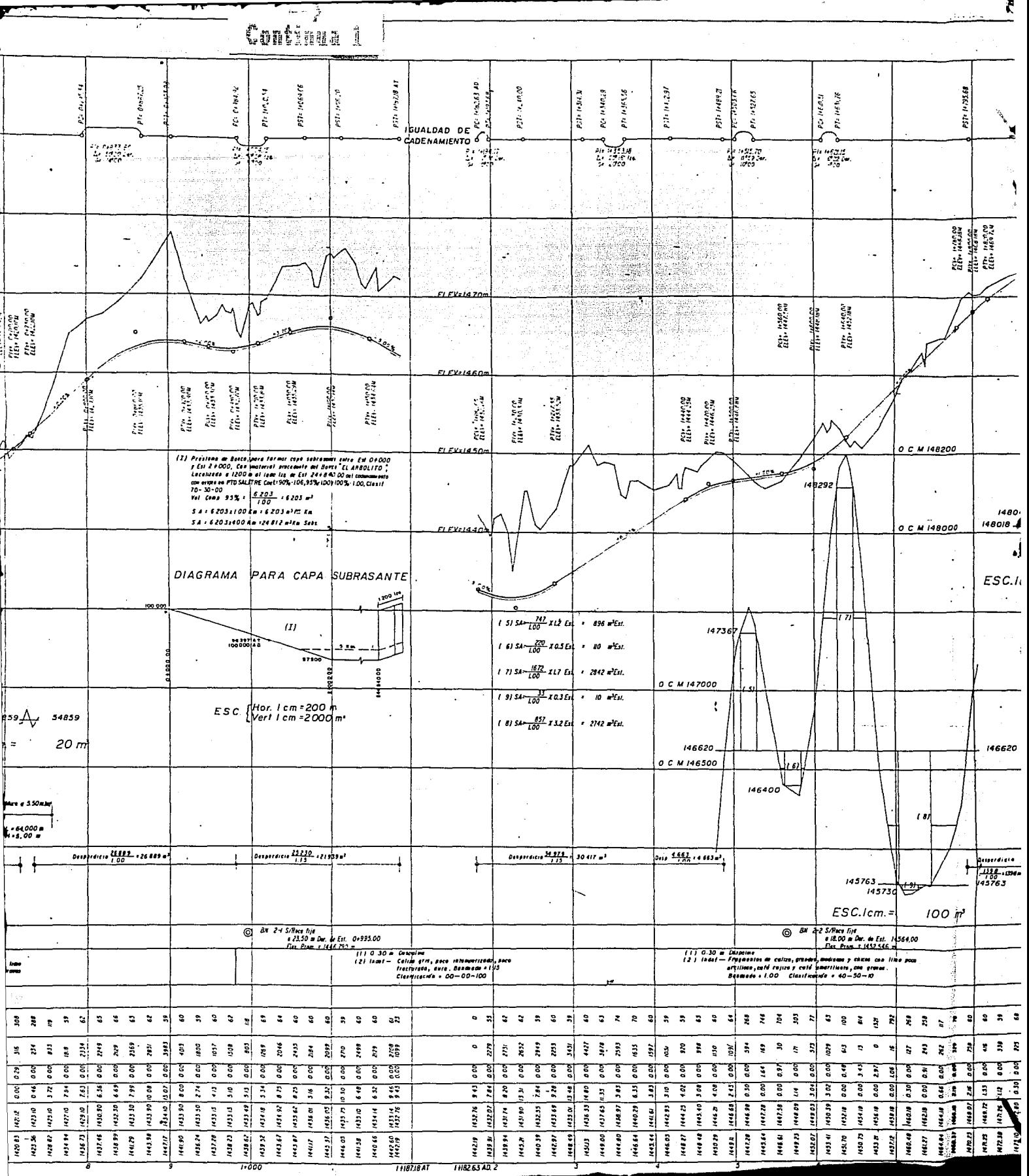

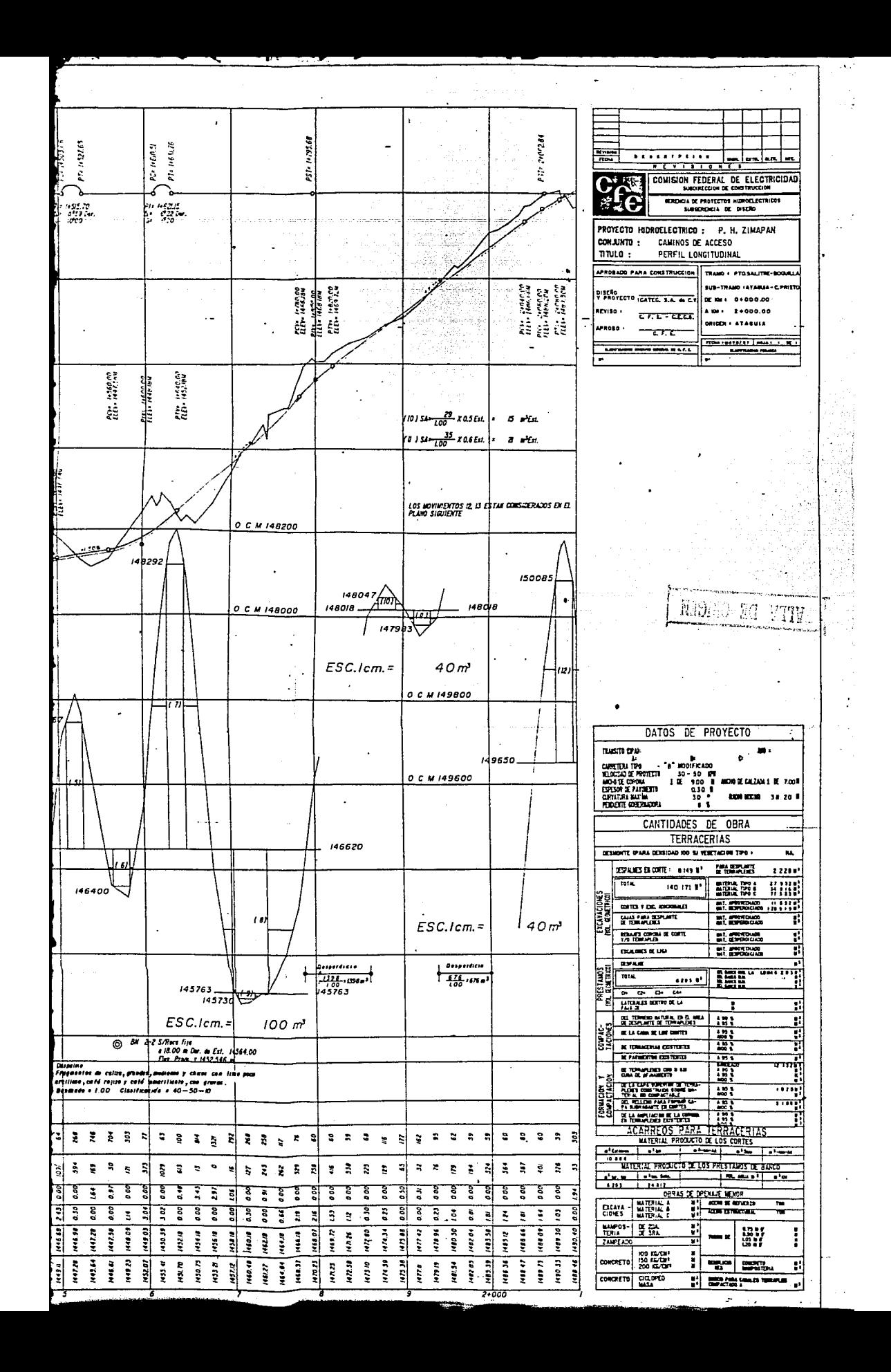

## CONCLUSIONES

*Por ·el* resultado *final obtenido se concluye que,* para *contar con plena satlsfacclón del* trabajo *realizado, se requiere*  **tener los elementos necesarios para ello, esto es, como ya se**  *dijo, en prlnclplo: la* capacidad *de* admlnlstracl~in. de organización, la *famlllarlzaclón con el* tema, *la eficiencia del personal,* **son** *algunos de los factores niás importantes* **que** *se deben tomar en cuenta, pues todo* **ésto** *bien manejado ofrece las garantias de un buen* trabajo.

Por lo anterior se concluye que el resultado obtenido, *sobre* todo *del* trabajo de *campo,* que *es de donde se deriva el*  demás, ha *sido óptimo;* éste ha *cubierto los requisitos requeridos*  **para los fines espec1f1cados, asi el trazo,**  *referencias, han sido (con sus variantes, nlvelaclón, excepciones, modlficaclones,* grado de *precisión) cuidadosamente* tratados para *obtener los resultados* ya *vistos. Conviene* aclarar *que las variantes* o *modificaciones en la realización del trabajo, obedecen*  a *las caracterlstlcas sefialadas oportunamente, debidas al tipo* de *terreno en el que se trabajó y el* grado de *precisión que se* manejó *en el desarrollo del mismo. Asl mismo se debe tomar en cuenta:* 

-La *selección* de una llnea *y su* adaptación *al terreno dependen* de *los criterios adoptados, del tipo y volúmen de tránslto y de* la *velocidad* de *proyecto.* 

*-Una de las formas de tener información detallada* para *efectuar* **un** *levantamiento,* **es** *contando con planos* **o** *cartas topográficas* **a una** *escala adecuada* **para** *visualizar bien las* **curvas**  *de nivel, y poder hacer un estudio* antes *de ir* a *campo.* 

-La *manera* más *correcta de definir los puntos obligados, es mediante reconocimientos preliminares.* 

-La *localización* al *igual que el proyecto y construcción, son* más *que* todo, producto de *la experiencia de individuos y*  **organizaciones especiales,**  *soluciones. existiendo no* **una,** *sino varias* 

*-Un* trazo óptimo *es aquel que se* adapta *economlcamente* a la topografla *del terreno.* 

*-Los bancos de nivelación deben tener* su *elevación definida* 

y *que se conserve invariable.* 

*-Cuando se traza el perfll* de un *CllDlino, las especificaciones de proyecto definen las pendientes máximas permitidas* y *la distancia* de *visibilidad necesaria* en *las crestas.* 

-Toda *subrasante que se quiera* proyectar *sobre el perfil del trazo, deberá compensar lo* nás *posible las excavaciones* Y rellenos, pegándose lo más posible al perfil del terreno sin *sobrepasar las pendientes añxlmas, según el tipo de* v1a.

*-La condición topográfica del terreno influye de diferentes*  maneras *al definir la subrasante. En terrenos planos la altura es regulada* por *el* drenaje, *en lamerlos las subrasantes son onduladas*  y en *terrenos montallosos es controlada* por *las restricciones* y *condiciones del* terreno.

-La *topografia condiciona* muy *especialmente los radios* de *curvatura* y *la velocidad* de *proyecto.* 

-La *distancia* de *visibllidad debe ser* tomada *en* cuenta en *todos los casos.* 

*-El alineamiento debe ser tan direccional* como *sea posible* , *sin* dejar de *ser consistente con la topografia. Una* linea *que se adapta al* terreno *natural es preferible* a *otra* con *tangentes largas pero* con *repetidos cortes* y *terraplenes.* 

*-Para* una *velocidad de proyecto* dada, debe *evitarse el uso de la* curvatura *llÉ.Xima permisible, empleandola solo en situaciones criticas.* 

## BIBLIOGRAFIA

*-Proyecto Geométrico, CARRETERAS* 

Secretaria de Comunicaciones y Transportes

•

*Libro* 2

*Normas de Servicios Técnicos* 

*Parte* 201

*Proyecto Geométrico* 

n tulo 2. 01. 01

*Carreteras* 

*Héxlco,* 1984

*-Topografia* 

*Hontes de Oca* 

*Ed. Representaciones y Servicios de Ingenleria, S.A. Héxlco* 

*-Topografia* 

*Nabor Ballesteros* 

*Ed. Lirusa*